**Тренировочная работа по ИНФОРМАТИКЕ 11 класс** 28 января 2016 года Вариант ИН10301

# Выполнена: ФИО\_\_\_\_\_\_\_\_\_\_\_\_\_\_\_\_\_\_\_\_\_\_\_\_\_\_\_\_\_\_\_\_\_ класс \_\_\_\_\_\_ VK.COM/RUEXAM

### **Инструкция по выполнению работы**

Работа состоит из двух частей, включающих в себя 27 заданий. Часть 1 содержит 23 задания с кратким ответом. Часть 2 содержит 4 задания с развёрнутым ответом.

На выполнение работы отводится 3 часа 55 минут (235 минут).

Ответы к заданиям 1–23 записываются в виде числа, последовательности букв или цифр.

Для выполнения заданий 24–27 Вам необходимо написать развёрнутый ответ в произвольной форме.

При выполнении заданий можно пользоваться черновиком. Записи в черновике не учитываются при оценивании работы.

Баллы, полученные Вами за выполненные задания, суммируются. Постарайтесь выполнить как можно больше заданий и набрать наибольшее количество баллов.

#### *Желаем успеха!*

Информатика. 11 класс. Вариант ИН10301 2

В заданиях используются следующие соглашения.

1. Обозначения для логических связок (операций):

a) *отрицание* (инверсия, логическое НЕ) обозначается ¬ (например, ¬А);

b) *конъюнкция* (логическое умножение, логическое И) обозначается /\ (например,  $A \wedge B$ ) либо & (например, A & B);

c) *дизъюнкция* (логическое сложение, логическое ИЛИ) обозначается \/ (например,  $A \vee B$ ) либо | (например,  $A \mid B$ );

d) *следование* (импликация) обозначается → (например, А → В);

e) *тождество* обозначается ≡ (например, A ≡ B); выражение A ≡ B истинно тогда и только тогда, когда значения A и B совпадают (либо они оба истинны, либо они оба ложны);

f) символ 1 используется для обозначения истины (истинного высказывания); символ 0 – для обозначения лжи (ложного высказывания).

2. Два логических выражения, содержащих переменные, называются *равносильными* (эквивалентными), если значения этих выражений совпадают при любых значениях переменных. Так, выражения  $A \rightarrow B$  и  $(\neg A) \lor B$ равносильны, а  $A \vee B$  и  $A \wedge B$  неравносильны (значения выражений разные, например, при  $A = 1$ ,  $B = 0$ ).

3. Приоритеты логических операций: инверсия (отрицание), конъюнкция (логическое умножение), дизъюнкция (логическое сложение), импликация (следование), тождество. Таким образом,  $\neg A \wedge B \vee C \wedge D$  означает то же, что и  $((\neg A) \land B) \lor (C \land D).$ 

Возможна запись  $A \wedge B \wedge C$  вместо  $(A \wedge B) \wedge C$ . То же относится и к дизъюнкции: возможна запись  $A \lor B \lor C$  вместо  $(A \lor B) \lor C$ .

4. Обозначения Мбайт и Кбайт используются в традиционном для информатики смысле – как обозначения единиц измерения, соотношение которых с единицей «байт» выражается степенью двойки.

# VK.COM/RUEXAM

# Часть 1

Ответами к заданиям 1-23 являются число, последовательность букв или иифр. Впишите ответы в указанном месте без пробелов, запятых и других дополнительных символов.

Вычислите:  $10101010_2 - 252_8 + 7_{16}$ .

Ответ запишите в десятичной системе счисления. В ответе запишите только число, основание системы счисления писать не нужно.

Ответ:

# **VK.COM/RUEXAM**

 $\overline{2}$ 

 $\mathbf{1}$ 

Логическая функция F задаётся выражением

 $(\neg x \land y \land z) \lor (\neg x \land \neg z)$ .

На рисунке приведён фрагмент таблицы истинности функции  $F$ , содержащий все наборы аргументов, при которых функция F истинна.

Определите, какому столбцу таблицы истинности функции  $F$  соответствует каждая из переменных *x*, *v*, *z*.

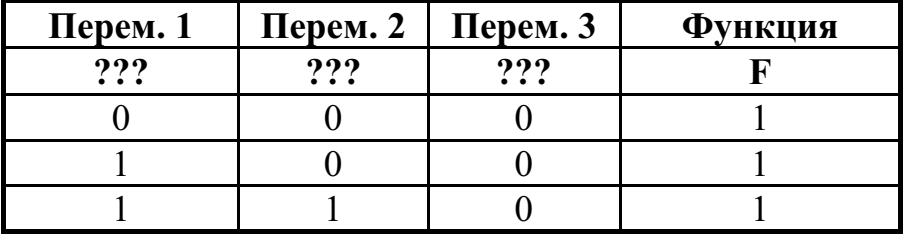

В ответе напишите буквы х, у, z в том порядке, в котором идут соответствующие им столбцы (сначала буква, соответствующая первому столбцу, затем буква, соответствующая второму столбцу, и т.д.). Буквы в ответе пишите подряд, никаких разделителей между буквами ставить не нужно.

*Пример*. Пусть задано выражение  $x \rightarrow y$ , зависящее от двух переменных х и у, и таблица истинности:

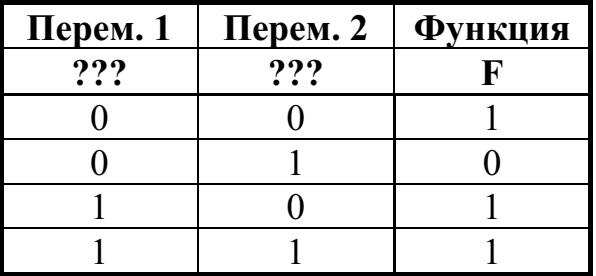

Тогда первому столбцу соответствует переменная у, а второму столбцу соответствует переменная х. В ответе нужно написать ух.

На рисунке схема дорог Н-ского района изображена в виде графа, в таблице содержатся сведения о длинах этих дорог (в километрах).

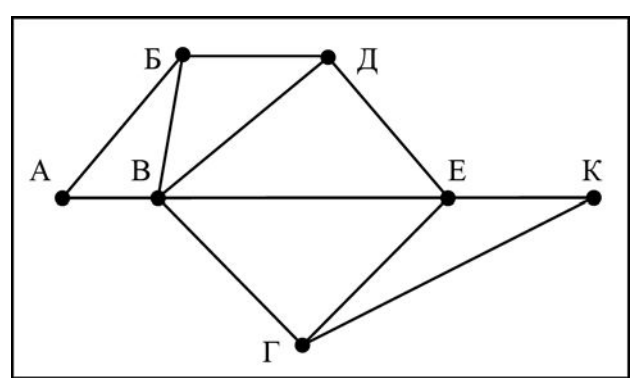

Задания принадлежат группе - vk.com/alpen\_golds

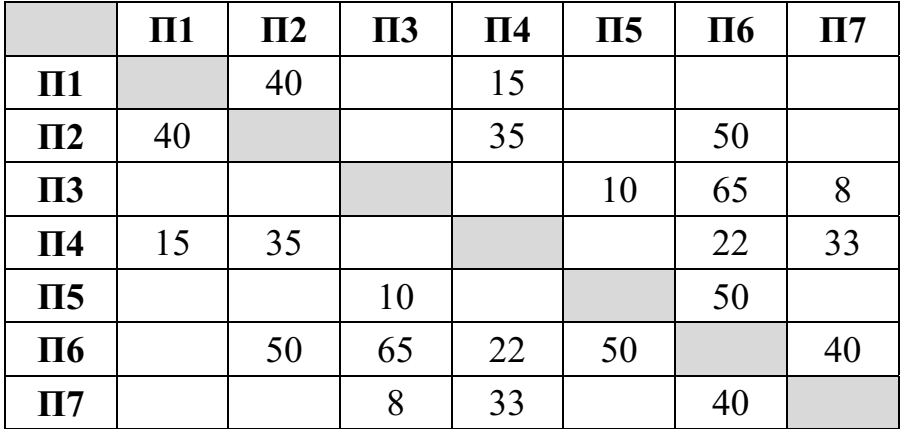

Так как таблицу и схему рисовали независимо друг от друга, нумерация населённых пунктов в таблице никак не связана с буквенными обозначениями на графе. Определите длину дороги из пункта Б в пункт Д. В ответе запишите целое число.

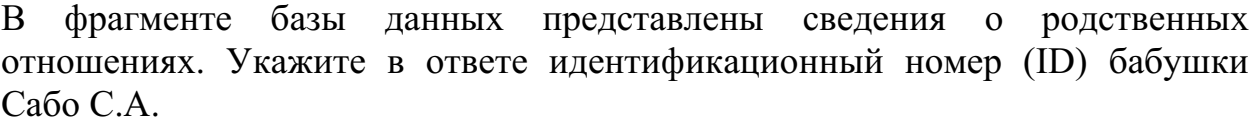

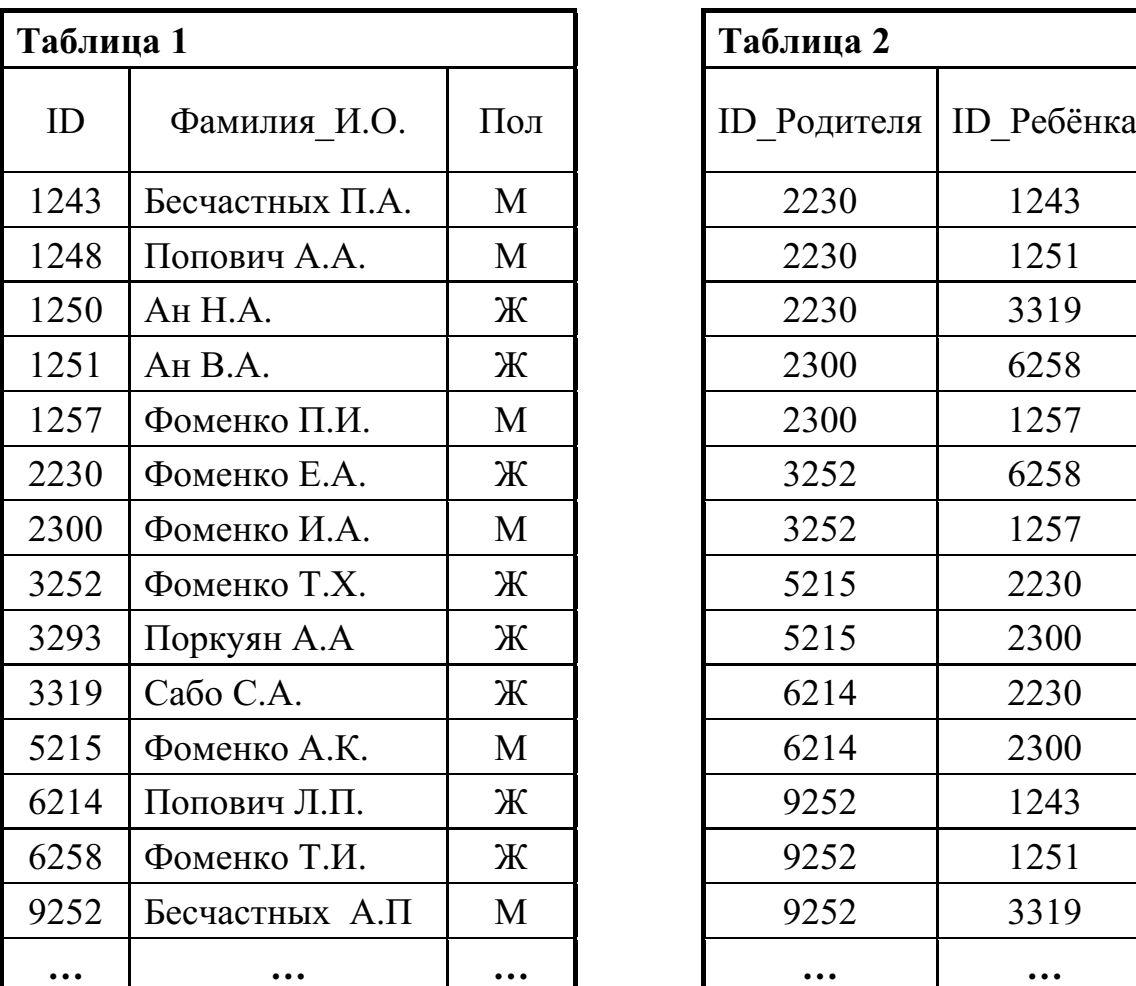

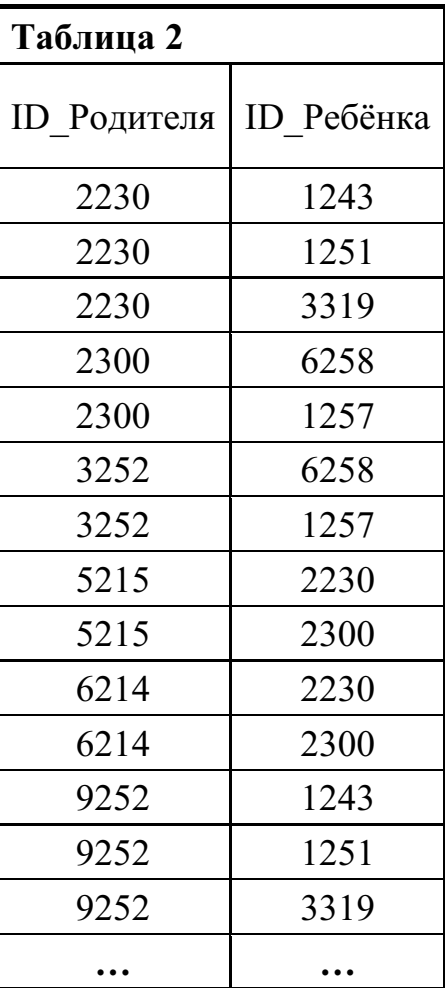

Ответ: матификация и последник составительно и последник составительно и последник составительно и последник со

**5**

**4**

По каналу связи с помощью равномерного двоичного кода передаются сообщения, содержащие только 4 буквы П, Р, С, Т. Каждой букве соответствует своё кодовое слово, при этом для набора кодовых слов выполнено такое свойство:

*любые два слова из набора отличаются не менее чем в трёх позициях*. Это свойство важно для расшифровки сообщений при наличии помех.

Для кодирования букв П, Р, С используются 5-битовые кодовые слова:

П: 01111, Р: 00001, С: 11000.

5-битовый код для буквы Т начинается с 1 и заканчивается на 0. Определите кодовое слово для буквы Т.

Ответ: <u>\_\_\_\_\_\_\_\_\_\_\_\_\_\_\_</u>.

 $\overline{7}$ 

Автомат получает на вход пятизначное число. По этому числу строится новое число по следующим правилам.

- 1. Складываются отдельно первая, третья и пятая цифры, а также вторая и четвёртая цифры.
- 2. Полученные два числа записываются друг за другом в порядке неубывания без разделителей.

Пример. Исходное число: 63 179. Суммы:  $6 + 1 + 9 = 16$ ;  $3 + 7 = 10$ . Результат: 1016.

Укажите наименьшее число, при обработке которого автомат выдаёт результат 621.

В ячейки диапазонов С2: F6 и В3: В6 электронной таблицы записаны числа, как показано на рисунке.

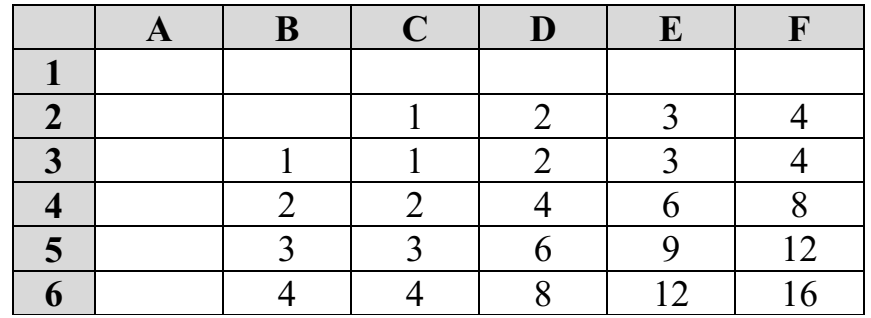

В ячейке A1 записали формулу = \$E5 - D\$3. После этого ячейку A1 скопировали в ячейку В2. Какое число будет показано в ячейке В2? Примечание: знак \$ используется для обозначения абсолютной адресации.

OTBeT:

8

Запишите число, которое будет напечатано в результате выполнения следующей программы. Для Вашего удобства программа представлена на пяти языках программирования.

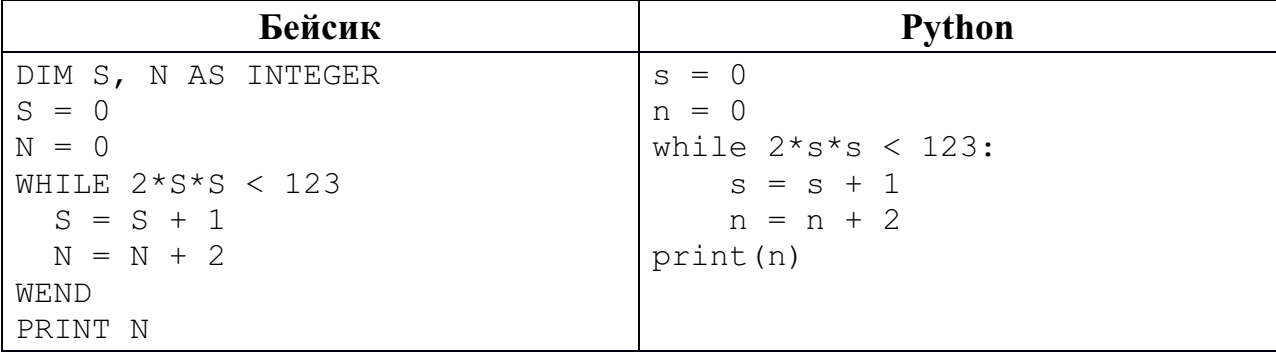

© СтатГрад 2015-2016 уч. г. Публикация в Интернете или печатных изданиях без письменного согласия СтатГрад запрещена

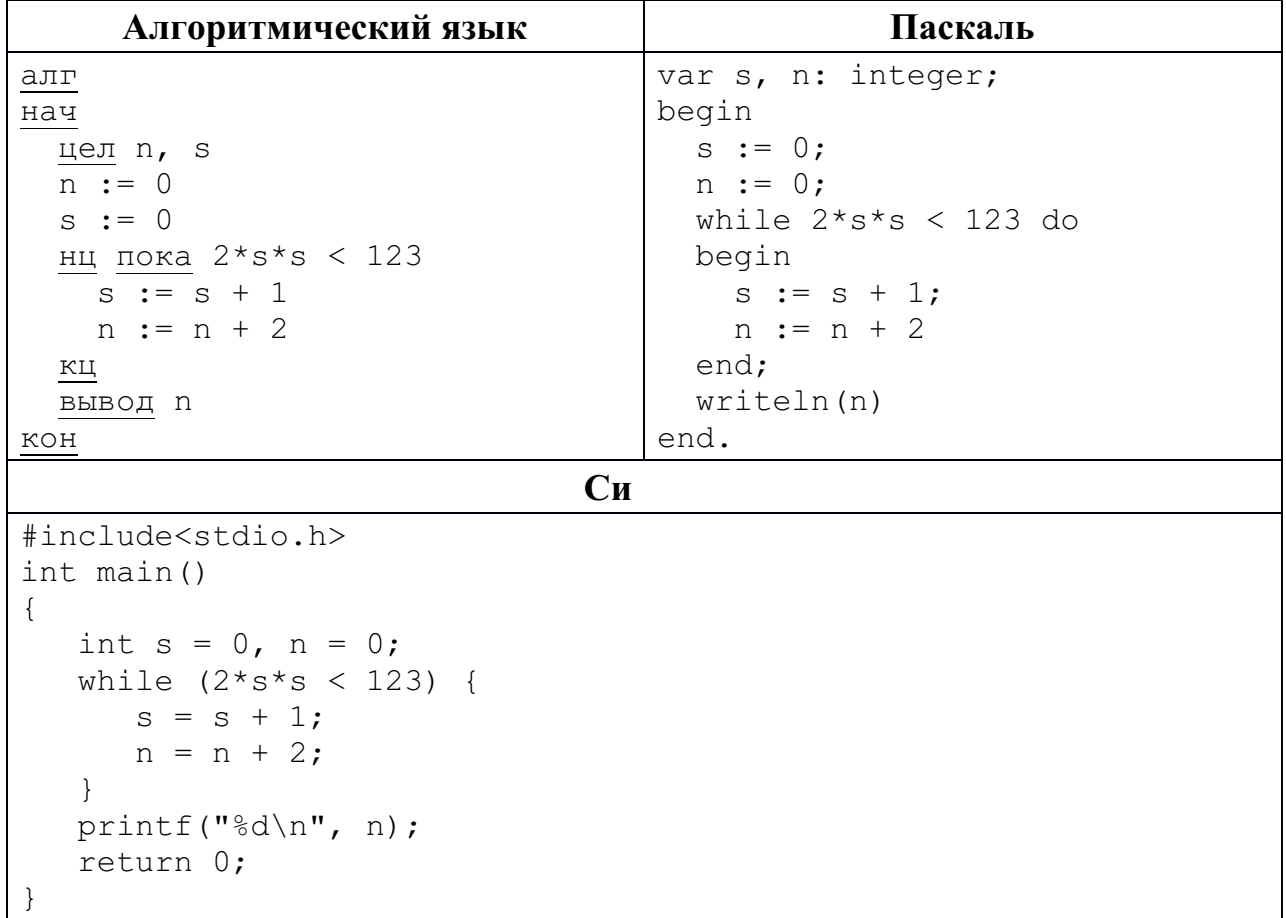

Ответ:

 $\boldsymbol{9}$ 

Производится четырёхканальная (квадро) звукозапись с частотой дискретизации 32 кГц и 32-битным разрешением. Запись длится 2 минуты, её результаты записываются в файл, сжатие данных не производится. Определите приблизительно размер полученного файла (в Мбайт). В качестве ответа укажите ближайшее к размеру файла целое число, кратное 10.

**10** Игорь составляет таблицу кодовых слов для передачи сообщений, каждому сообщению соответствует своё кодовое слово. В качестве кодовых слов Игорь использует 4-буквенные слова, в которых есть только буквы А, В, С, D, X, причём буква X появляется ровно 1 раз. Каждая из других допустимых букв может встречаться в кодовом слове любое количество раз или не встречаться совсем. Сколько различных кодовых слов может использовать Игорь?

<sup>©</sup> СтатГрад 2015-2016 уч. г. Публикация в Интернете или печатных изданиях без письменного согласия СтатГрад запрещена

Ниже на пяти языках программирования записаны две рекурсивные функции: F и G.

| Бейсик                                                | Паскаль                                   |
|-------------------------------------------------------|-------------------------------------------|
| FUNCTION $F(n)$                                       | function F(n: integer): integer;          |
| IF $n > 2$ THEN                                       | begin                                     |
| $F = F(n - 1) + G(n - 2)$                             | if $n > 2$ then                           |
| ELSE                                                  | $F := F(n - 1) + G(n - 2)$                |
| $F = n$                                               | else                                      |
| END IF                                                | $F := n;$                                 |
| END FUNCTION                                          | end;                                      |
| FUNCTION G(n)                                         | function G(n: integer): integer;          |
| IF $n > 2$ THEN                                       | begin                                     |
| $G = G(n - 1) + F(n - 2)$                             | if $n > 2$ then                           |
| <b>ELSE</b>                                           | $G := G(n - 1) + F(n - 2)$                |
| $G = n + 1$<br>END IF                                 | else<br>$G := n+1;$                       |
| END FUNCTION                                          | end;                                      |
| Cи                                                    |                                           |
| int F(int n)                                          | Алгоритмический язык<br>алг цел F (цел n) |
| $\{$                                                  | нач                                       |
| if $(n > 2)$                                          | если $n > 2$                              |
| return $F(n-1) + G(n-2)$ ;                            | TO                                        |
| else return n;                                        | $3HaY := F(n - 1) + G(n - 2)$             |
| $\}$                                                  | иначе                                     |
| int $G(int n)$                                        | знач := n                                 |
| $\{$                                                  | все                                       |
| if $(n > 2)$                                          | KOH                                       |
| return $G(n-1) + F(n-2)$ ;                            | алг цел G(цел n)                          |
| else return n+1;                                      | нач                                       |
| $\}$                                                  | если $n > 2$                              |
|                                                       | TO                                        |
|                                                       | $3HaY := G(n - 1) + F(n - 2)$             |
|                                                       | иначе                                     |
|                                                       | $3Hay := n+1$                             |
|                                                       | все                                       |
| <b>Python</b>                                         | KOH                                       |
|                                                       |                                           |
|                                                       |                                           |
|                                                       |                                           |
| else: return n                                        |                                           |
|                                                       |                                           |
|                                                       |                                           |
| def G(n):                                             |                                           |
| if $n > 2$ :<br>return $G(n-1) + F(n-2)$              |                                           |
| def F(n):<br>if $n > 2$ :<br>return $F(n-1) + G(n-2)$ |                                           |

Чему будет равно значение, вычисленное алгоритмом при выполнении вызова  $F(6)?$ 

© СтатГрад 2015-2016 уч. г. Публикация в Интернете или печатных изданиях без письменного согласия СтатГрад запрещена

В терминологии сетей ТСР/IР маской сети называется двоичное число, определяющее, какая часть IP-адреса узла сети относится к адресу сети, а какая – к адресу самого узла в этой сети. Обычно маска записывается по тем же правилам, что и IP-адрес. Адрес сети получается в результате применения поразрядной конъюнкции к заданным IP-адресу узла и маске.

По заданным IP-адресу узла и маске определите адрес сети.

135.12.170.217 IP-адрес узла: Маска: 255, 255, 248, 0

При записи ответа выберите из приведённых в таблице чисел четыре элемента IP-адреса сети и запишите в нужном порядке соответствующие им буквы без использования точек.

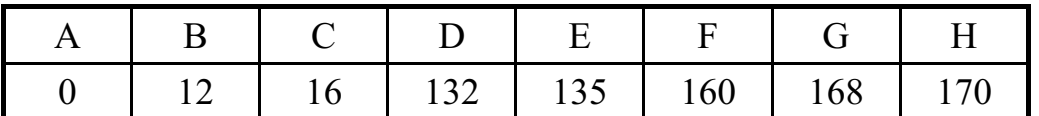

Пример.

Пусть искомый IP-адрес 191.153.128.0 и дана таблица:

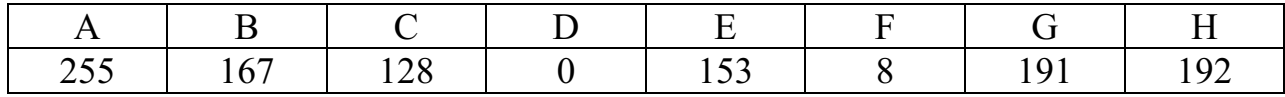

В этом случае правильный ответ будет записан в виде GECD.

13

При регистрации в компьютерной системе каждому пользователю выдаётся пароль, состоящий из 15 символов и содержащий только символы из 8-символьного набора: A, B, C, D, E, F, G, H. В базе данных для хранения сведений о каждом пользователе отведено одинаковое минимально возможное целое число байт. При этом используют посимвольное кодирование паролей, все символы кодируют одинаковым минимально возможным количеством бит. Кроме собственно пароля для каждого пользователя в системе хранятся дополнительные сведения, для чего выделено целое число байт, одно и то же для всех пользователей.

Для хранения сведений о 20 пользователях потребовалось 320 байт. Сколько байт выделено для хранения дополнительных сведений об одном пользователе? В ответе запишите только целое число - количество байт.

Исполнитель Редактор получает на вход строку цифр и преобразовывает её. Редактор может выполнять две команды, в обеих командах *v* и *w* обозначают цепочки цифр.

А) **заменить** (*v*, *w*).

Эта команда заменяет в строке первое слева вхождение цепочки *v* на цепочку *w.* Например, выполнение команды

**заменить** (111, 27)

преобразует строку 05111150 в строку 0527150.

Если в строке нет вхождений цепочки *v*, то выполнение команды **заменить**  $(v, w)$  не меняет эту строку.

# Б) **нашлось** (*v*).

Эта команда проверяет, встречается ли цепочка *v* в строке исполнителя Редактор. Если она встречается, то команда возвращает логическое значение «истина», в противном случае возвращает значение «ложь». Строка исполнителя при этом не изменяется.

Цикл

**14**

ПОКА *условие последовательность команд* КОНЕЦ ПОКА

выполняется, пока условие истинно.

В конструкции

ЕСЛИ *условие* ТО *команда1* ИНАЧЕ *команда2* КОНЕЦ ЕСЛИ

выполняется *команда1* (если условие истинно) или *команда2* (если условие ложно).

Какая строка получится в результате применения приведённой ниже программы к строке, состоящей из 125 идущих подряд цифр 8? В ответе запишите полученную строку.

```
НАЧАЛО
ПОКА нашлось (333) ИЛИ нашлось (888)
 ЕСЛИ нашлось (333)
    ТО заменить (333, 8)
    ИНАЧЕ заменить (888, 3)
 КОНЕЦ ЕСЛИ
КОНЕЦ ПОКА
КОНЕЦ
```

```
Ответ:
```
На рисунке изображена схема дорог, связывающих города А, Б, В, Г, Д, Е, К, Л, М, Н, П, Р, Т. По каждой дороге можно двигаться только в одном направлении, указанном стрелкой.

Сколько существует различных путей из города А в город Т?

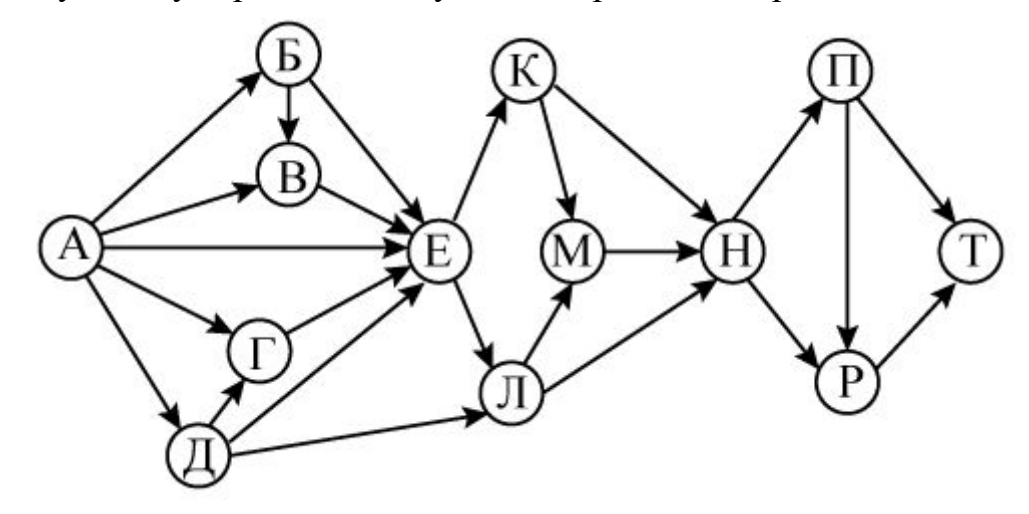

Ответ: \_\_\_\_\_\_\_\_\_\_\_\_\_\_\_\_\_\_\_\_\_\_\_\_\_\_\_.

**16**

**17**

**15**

В системе счисления с основанием *N* запись числа 87<sub>10</sub> оканчивается на 2 и содержит не менее трёх цифр. Чему равно число *N*?

Ответ:

В языке запросов поискового сервера для обозначения логической операции «ИЛИ» используется символ «|», а для обозначения логической операции «И» – символ «&».

В таблице приведены запросы и количество найденных по ним страниц некоторого сегмента сети Интернет.

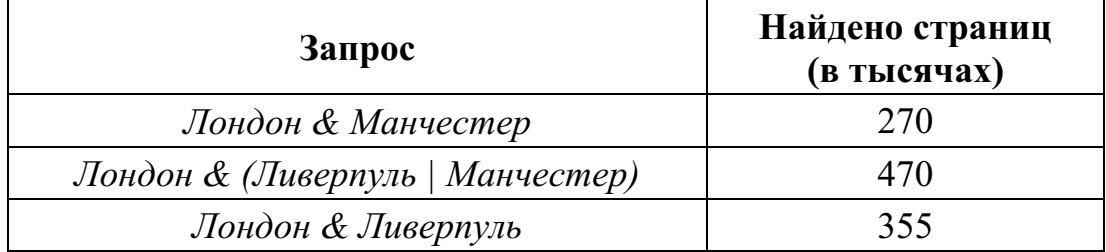

Какое количество страниц (в тысячах) будет найдено по запросу

*Лондон & Ливерпуль & Манчестер*?

Считается, что все запросы выполнялись практически одновременно, так что набор страниц, содержащих все искомые слова, не изменялся за время выполнения запросов.

Элементами множеств А, Р, О являются натуральные числа, причём  $P = \{2, 4, 6, 8, 10, 12, 14, 16, 18, 20\}, Q = \{3, 6, 9, 12, 15, 18, 21, 24, 27, 30\}.$ Известно, что выражение

$$
((x \in P) \rightarrow (x \in A)) \vee (\neg (x \in A) \rightarrow \neg (x \in Q))
$$

истинно (т. е. принимает значение 1) при любом значении переменной х. Определите наименьшее возможное количество элементов в множестве А.

Ответ:

19

 $\mathbf{B}$ программе используется одномерный целочисленный массив  $\mathbf{A}$ с индексами от 0 до 9. Значения элементов равны 6, 7, 3, 8, 5, 1, 2, 0, 9, 4 соответственно, т. е.  $A[0] = 6$ ,  $A[1] = 7$  и т. д.

Определите значение переменной с после выполнения следующего фрагмента этой программы (записанного ниже на пяти языках программирования).

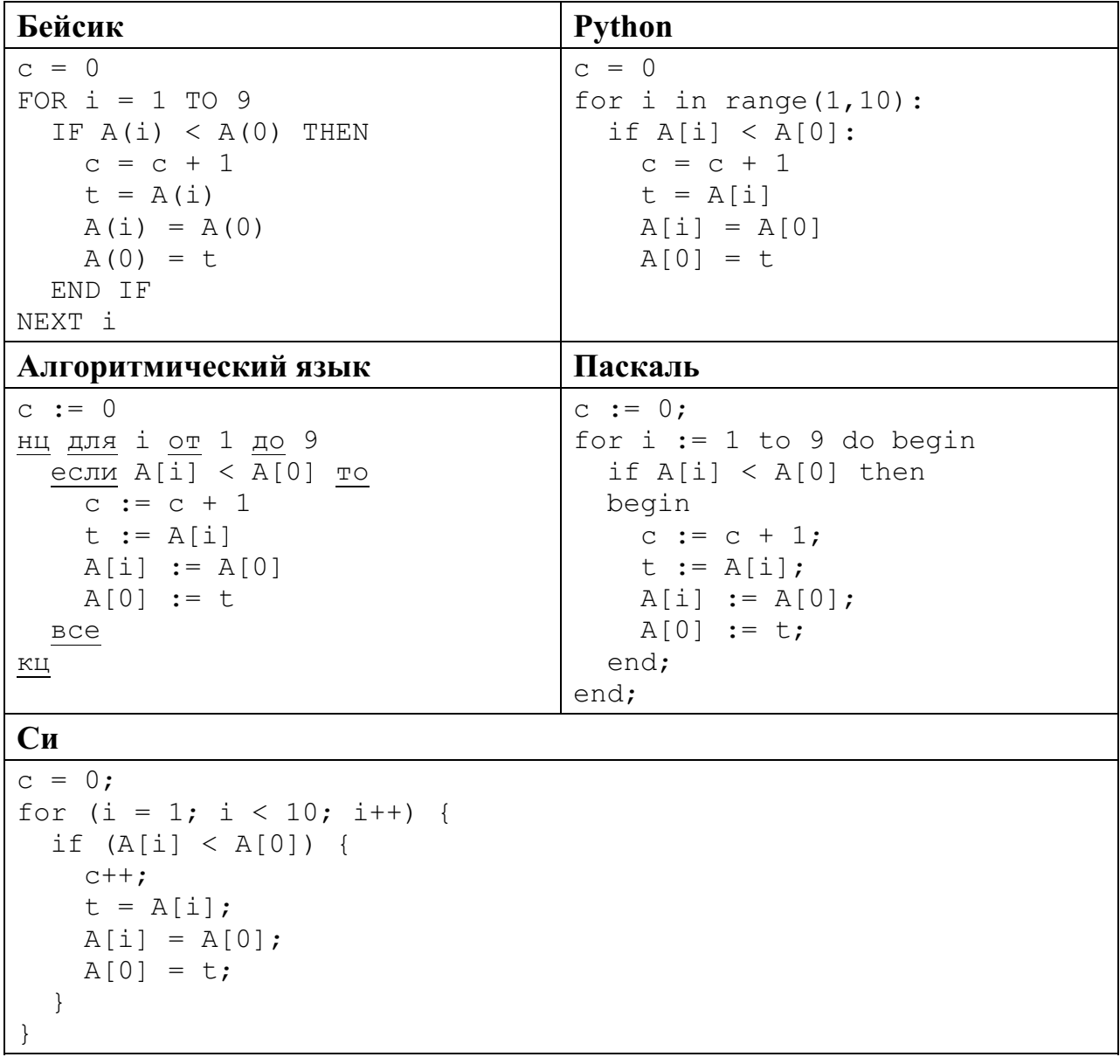

#### Ответ:

© СтатГрад 2015-2016 уч. г. Публикация в Интернете или печатных изданиях без письменного согласия СтатГрад запрещена

Ниже на пяти языках записан алгоритм. Получив на вход число х, этот алгоритм печатает два числа *а* и *b*. Укажите **наименьшее** из таких чисел *x*, при вводе которых алгоритм печатает сначала 3, а потом 18.

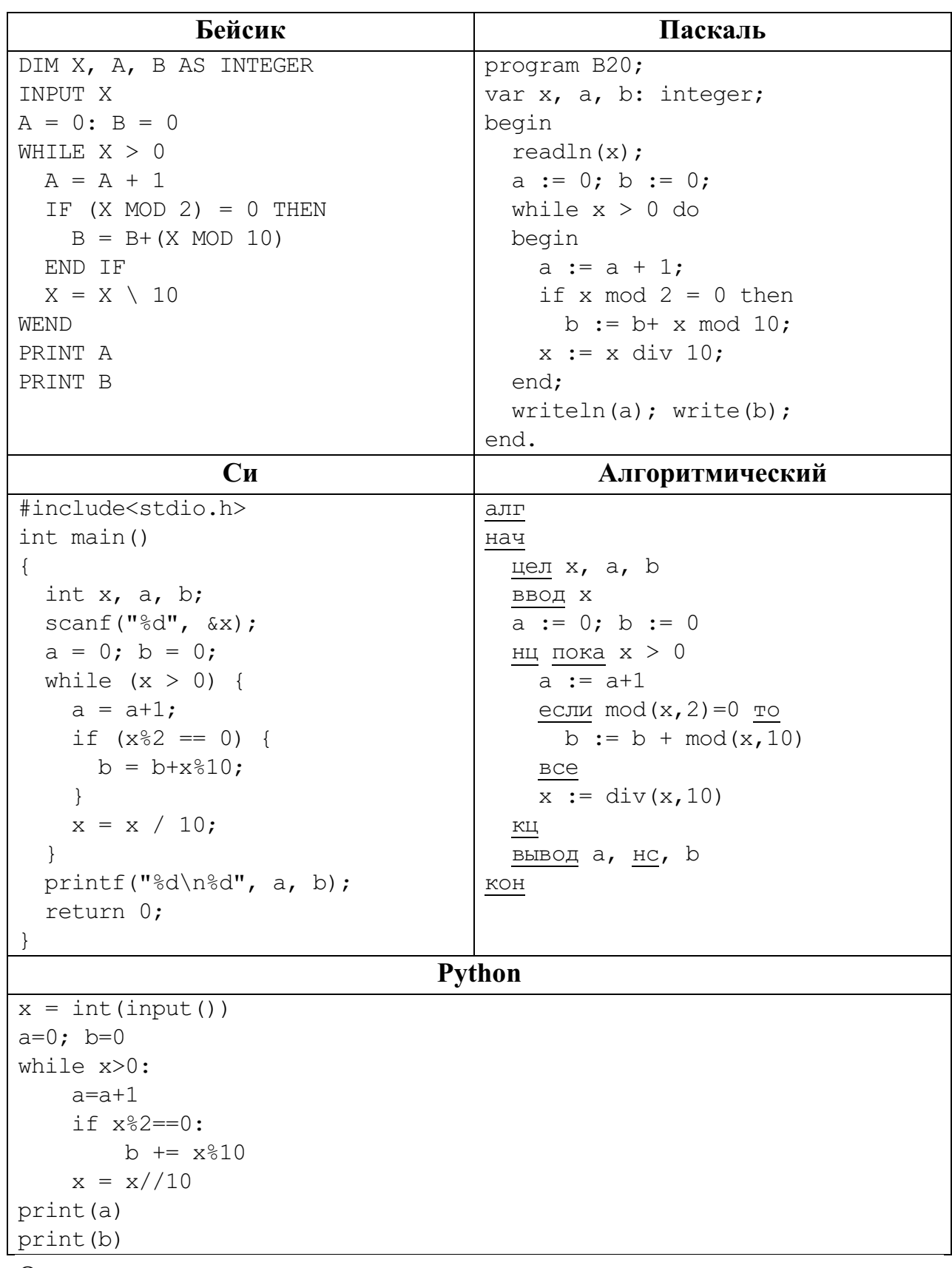

#### Ответ:

© СтатГрад 2015-2016 уч. г. Публикация в Интернете или печатных изданиях без письменного согласия СтатГрад запрещена

Напишите в ответе наименьшее значение входной переменной  $k$ , при котором программа выдаёт ответ 21. Для Вашего удобства программа приведена на пяти языках программирования.

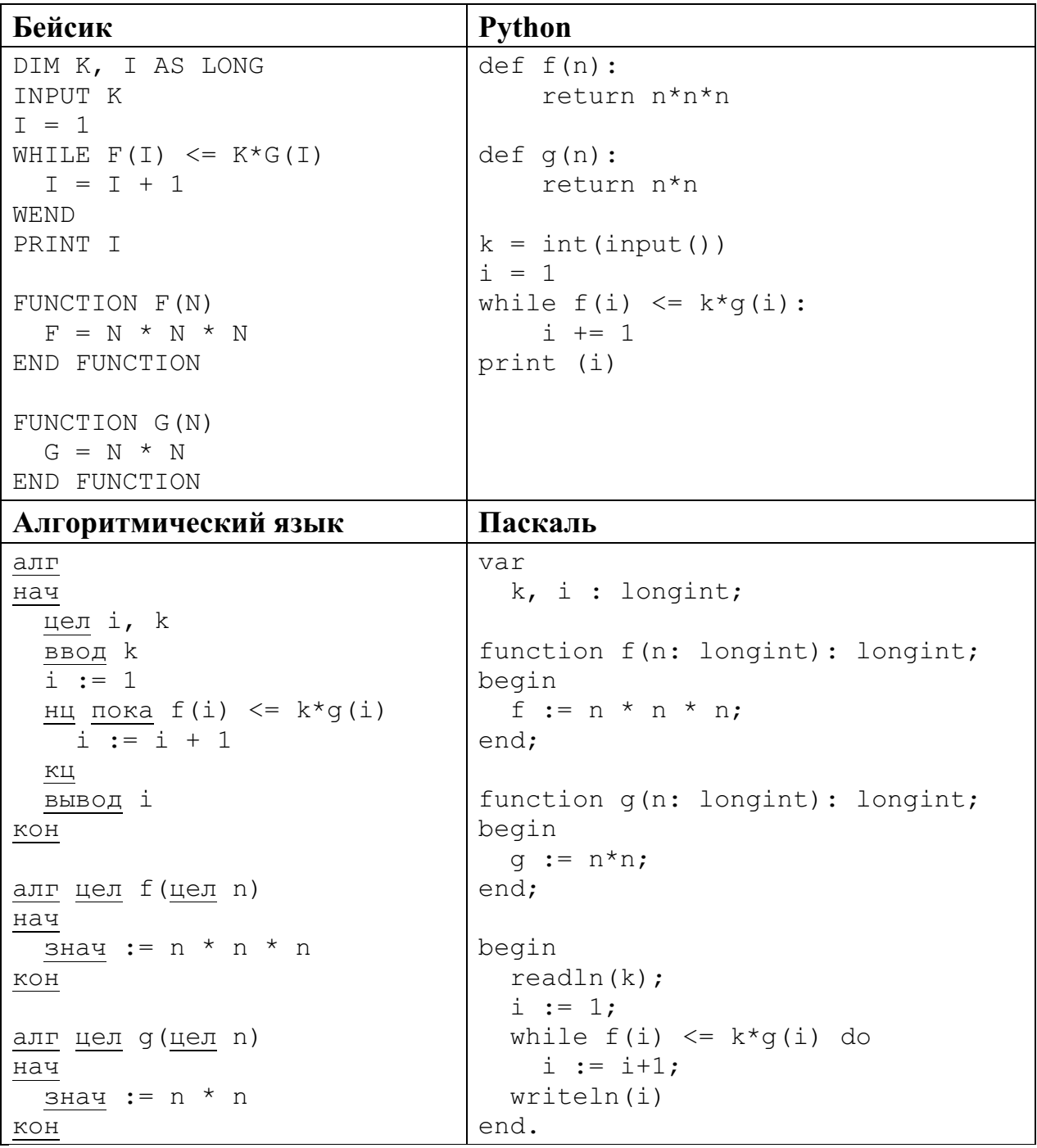

```
C<sub>M</sub>#include<stdio.h>
long f(long n) {
  return n * n * n;
\left\{ \right.long q(long n) {
  return n*n;
\rightarrowint \text{main}()long k, i;
  scant("ld", \&k);
  i = 1;while (f(i) \leq k \cdot g(i))i++;
  printf("ld", i);
  return 0;
```
#### Ответ:

Исполнитель Май16 преобразует число на экране.

У исполнителя есть две команды, которым присвоены номера:

### 1. Прибавить 1

 $22$ 

23

#### 2. Прибавить 2

Первая команда увеличивает число на экране на 1, вторая увеличивает его на 2. Программа для исполнителя Май16 - это последовательность команд. Сколько существует программ, для которых при исходном числе 1 результа-

том является число 12 и при этом траектория вычислений содержит число 7? Траектория вычислений программы - это последовательность результатов выполнения всех команд программы. Например, для программы 121 при исходном числе 7 траектория будет состоять из чисел 8, 10, 11.

Ответ:

Сколько существует различных наборов значений логических переменных  $x_1, x_2, \ldots x_9, y_1, y_2, \ldots y_9$ , которые удовлетворяют всем перечисленным ниже условиям:

$$
((x_1 \equiv y_1) \rightarrow (x_2 \equiv y_2)) \land (x_1 \rightarrow x_2) \land (y_1 \rightarrow y_2) = 1;
$$
  

$$
((x_2 \equiv y_2) \rightarrow (x_3 \equiv y_3)) \land (x_2 \rightarrow x_3) \land (y_2 \rightarrow y_3) = 1;
$$
  
...  

$$
((x_8 \equiv y_8)) \rightarrow (x_9 \equiv y_9)) \land (x_8 \rightarrow x_9) \land (y_8 \rightarrow y_9) = 1?
$$

В ответе не нужно перечислять все различные наборы значений переменных  $x_1, x_2, \ldots x_9, y_1, y_2, \ldots y_9$ , при которых выполнена данная система равенств. В качестве ответа Вам нужно указать количество таких наборов.

<sup>©</sup> СтатГрад 2015-2016 уч. г. Публикация в Интернете или печатных изданиях без письменного согласия СтатГрад запрещена

Часть 2

Для записи ответов на задания этой части (24-27) используйте отдельный лист. Запишите сначала номер задания (24, 25 и т. д.), а затем полное решение. Ответы записывайте чётко и разборчиво.

24

Даны целые положительные числа М и N. Необходимо определить количество таких целых чисел  $K$ , для которых выполняется неравенство

$$
M \leq K^3 \leq N
$$

Для решения этой задачи ученик написал программу, но, к сожалению, его программа неправильная.

Ниже эта программа для Вашего удобства приведена на пяти языках программирования.

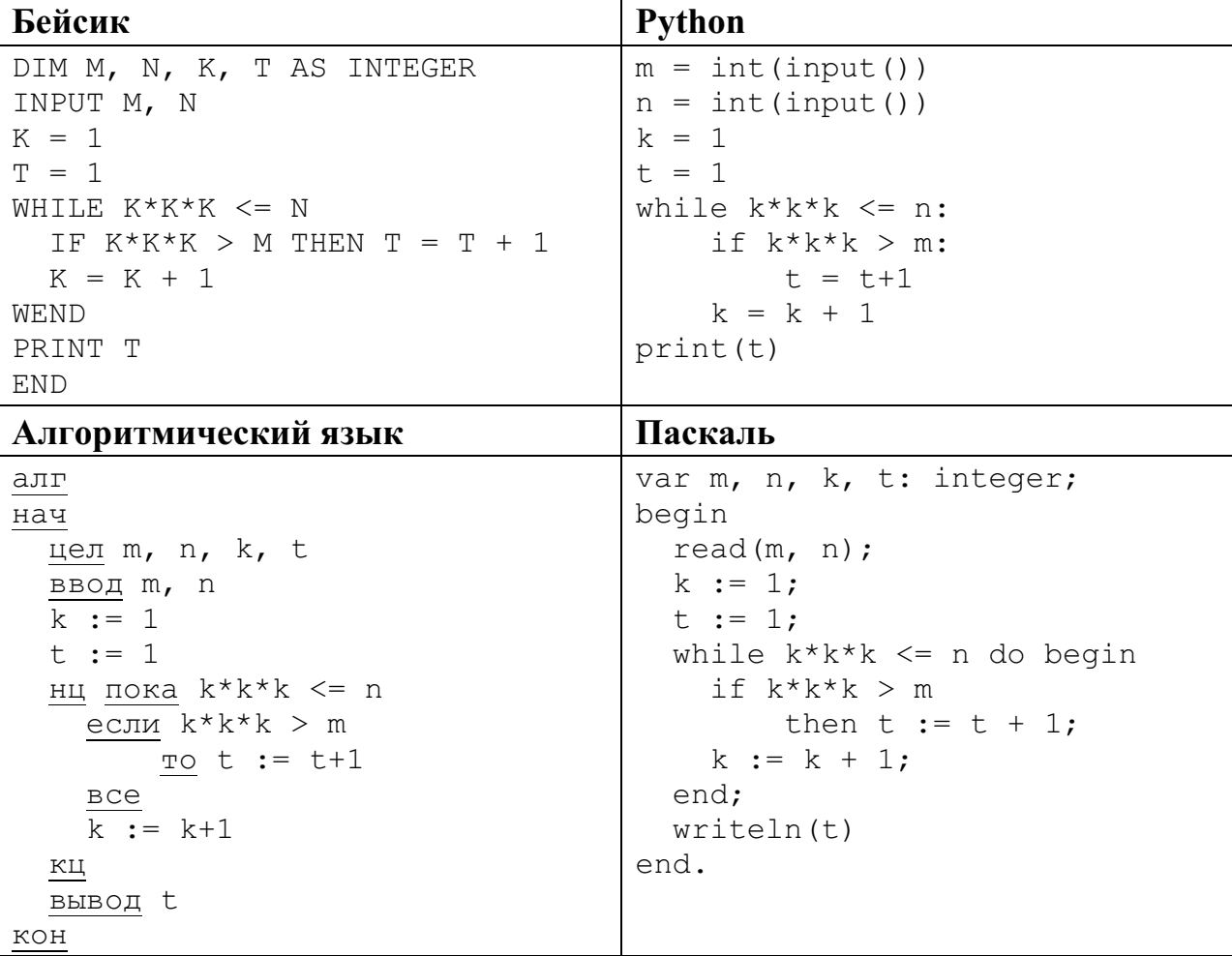

```
\mathbf{C}и
#include <stdio.h>
int main() {
    int m, n, k, t;
    scanf ("%d %d", &m, &n) ;
    k = 1;t = 1;while (k*k*k \le n) {
        if (k*k*k > m) t = t + 1;
        k = k + 1;\}printf("%d", t);
    return 0;
```
Последовательно выполните следующее.

- 1. Напишите, что выведет эта программа при вводе  $M = 10$  и  $N = 100$ .
- 2. Приведите пример таких чисел  $M$  и  $N$ , при вводе которых программа выведет верный ответ. Укажите этот ответ.
- 3. Найдите в программе все ошибки (их может быть одна или несколько). Для каждой ошибки выпишите строку, в которой она допущена, и приведите эту же строку в исправленном виде.

Достаточно указать ошибки и способ их исправления для одного языка программирования.

Обратите внимание: Вам нужно исправить приведённую программу, а не написать свою. Вы можете только заменять ошибочные строки, но не можете удалять строки или добавлять новые. Заменять следует только ошибочные строки: за исправления, внесённые в строки, не содержащие ошибок, баллы будут снижаться.

25

Дан массив, содержащий 2016 неотрицательных целых чисел. Необходимо найти в этом массиве количество таких элементов, которые равны среднему арифметическому двух элементов, расположенных сразу после него. Например, в массиве из 6 элементов, равных соответственно 2, 3, 1, 5, 6, 4, есть три таких элемента, они расположены на первом, втором и четвёртом месте и равны 2, 3 и 5.

Напишите на одном из языков программирования программу для решения этой задачи. Исходные данные объявлены так, как показано ниже. Запрещается использовать переменные, не описанные ниже, но разрешается не использовать часть из описанных переменных.

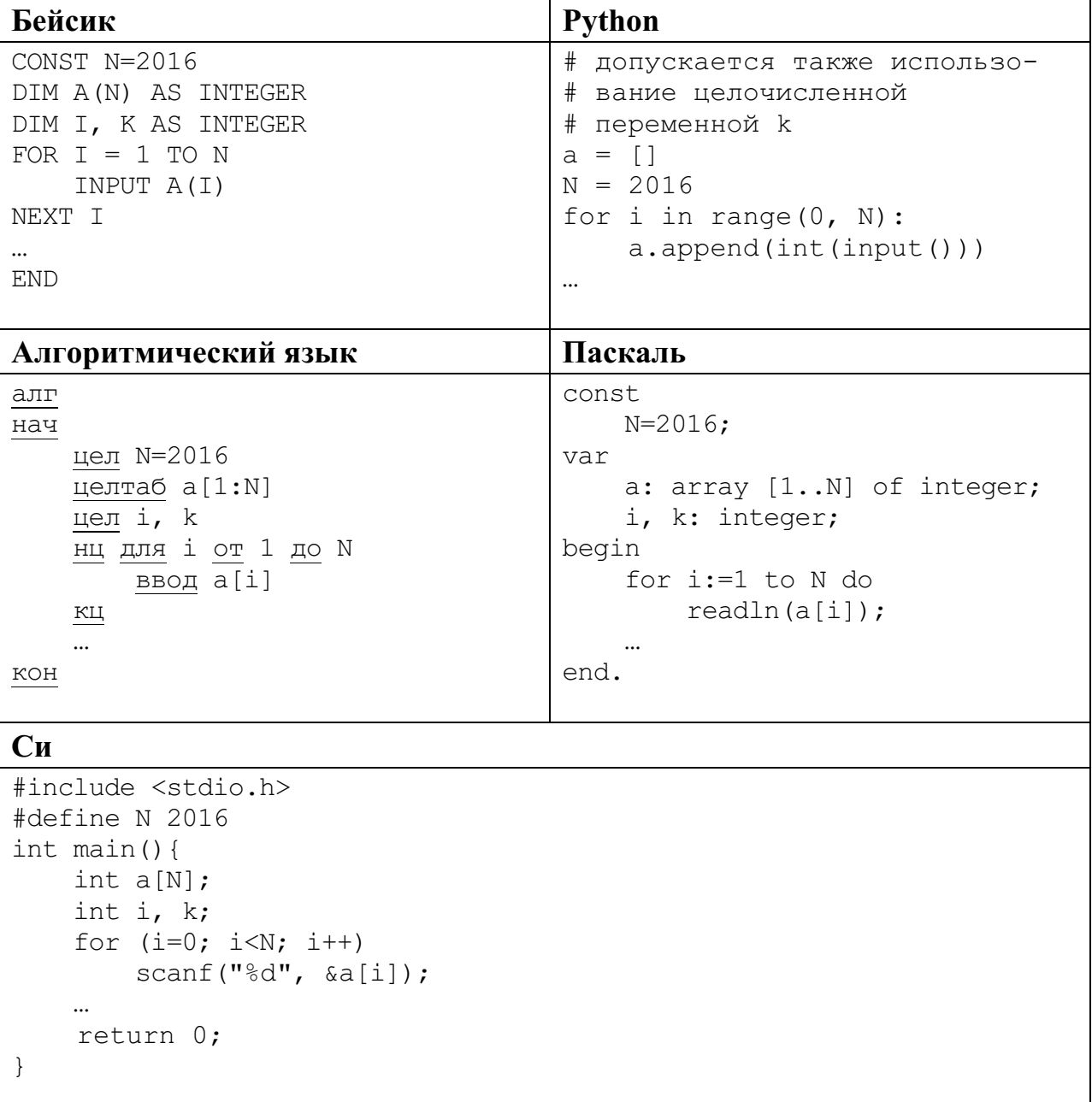

В качестве ответа Вам необходимо привести фрагмент программы, который должен находиться на месте многоточия. Вы можете записать решение также на другом языке программирования (укажите название и используемую версию языка программирования, например Free Pascal 2.4). В этом случае Вы должны использовать те же самые исходные данные и переменные, какие были предложены в условии.

Два игрока, Петя и Ваня, играют в следующую игру. Перед игроками лежит куча камней. Игроки ходят по очереди, первый ход делает Петя. За один ход игрок может

# **добавить в кучу один камень**, или **добавить в кучу два камня**, или **увеличить количество камней в куче в два раза**.

Например, имея кучу из 10 камней, за один ход можно получить кучу из 11, 12 или 20 камней. У каждого игрока, чтобы делать ходы, есть неограниченное количество камней.

Игра завершается в тот момент, когда количество камней в куче превышает 29. Победителем считается игрок, сделавший последний ход, т. е. первым получивший кучу, в которой будет 30 или больше камней.

В начальный момент в куче было *S* камней, 1 ≤ *S* ≤ 29.

Говорят, что игрок имеет *выигрышную стратегию*, если он может выиграть при любых ходах противника. Описать стратегию игрока – значит описать, какой ход он должен сделать в любой ситуации, которая ему может встретиться при различной игре противника.

#### Выполните следующие задания.

#### **Задание 1.**

а) При каких значениях числа *S* Петя может выиграть первым ходом? Укажите все такие значения и выигрывающий ход Пети.

б) Укажите такое значение *S*, при котором Петя не может выиграть за один ход, но при любом ходе Пети Ваня может выиграть своим первым ходом. Опишите выигрышную стратегию Вани.

#### **Задание 2.**

Укажите три значения *S*, при которых у Пети есть выигрышная стратегия, причём Петя не может выиграть первым ходом, но может выиграть своим вторым ходом независимо от того, как будет ходить Ваня.

Для указанных значений *S* опишите выигрышную стратегию Пети.

#### **Задание 3.**

Укажите такое значение *S*, при котором у Вани есть выигрышная стратегия, позволяющая ему выиграть первым или вторым ходом при любой игре Пети, и при этом у Вани нет стратегии, которая позволит ему гарантированно выиграть первым ходом.

Для указанного значения *S* опишите выигрышную стратегию Вани. Постройте дерево всех партий, возможных при этой выигрышной стратегии Вани (в виде рисунка или таблицы). На рёбрах дерева указывайте, кто делает ход, в узлах – количество камней в позиции.

**26**

На плоскости задано множество точек с целочисленными координатами. Необходимо найти максимально возможную площадь невырожденного (т. е. имеющего ненулевую площадь) треугольника, одна вершина которого расположена в начале координат, а две другие лежат на биссектрисах углов, образованных осями координат, и при этом принадлежат заданному множеству. Если такого треугольника не существует, необходимо вывести соответствующее сообщение.

Напишите эффективную по времени и по используемой памяти программу для решения этой задачи.

Программа считается эффективной по времени, если при увеличении количества точек в  $k$  раз время работы возрастает не более чем в  $k$  раз.

Программа считается эффективной по памяти, если размер памяти для хранения всех необходимых данных не зависит от количества точек и не превышает 1 килобайта.

Перед текстом программы кратко опишите алгоритм решения и укажите язык программирования и его версию.

#### Входные данные

В первой строке задаётся  $N$  – количество точек в заданном множестве. Каждая из следующих строк содержит два целых числа - координаты очередной точки.

Пример входных данных:

 $27\,$ 

#### Выходные данные

Если искомый треугольник существует, программа должна напечатать одно число: максимально возможную площадь треугольника, удовлетворяющего условиям. Если искомый треугольник не существует, программа должна напечатать сообщение: «Треугольник не существует».

Пример выходных данных для приведённого выше примера входных данных: 48

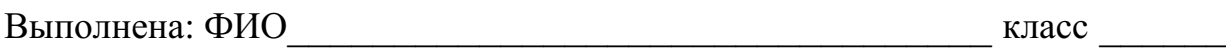

#### **Инструкция по выполнению работы**

Работа состоит из двух частей, включающих в себя 27 заданий. Часть 1 содержит 23 задания с кратким ответом. Часть 2 содержит 4 задания с развёрнутым ответом.

На выполнение работы отводится 3 часа 55 минут (235 минут).

Ответы к заданиям 1–23 записываются в виде числа, последовательности букв или цифр.

Для выполнения заданий 24–27 Вам необходимо написать развёрнутый ответ в произвольной форме.

При выполнении заданий можно пользоваться черновиком. Записи в черновике не учитываются при оценивании работы.

Баллы, полученные Вами за выполненные задания, суммируются. Постарайтесь выполнить как можно больше заданий и набрать наибольшее количество баллов.

#### *Желаем успеха!*

Информатика. 11 класс. Вариант ИН10302 2

В заданиях используются следующие соглашения.

1. Обозначения для логических связок (операций):

a) *отрицание* (инверсия, логическое НЕ) обозначается ¬ (например, ¬А);

b) *конъюнкция* (логическое умножение, логическое И) обозначается /\ (например,  $A \wedge B$ ) либо & (например,  $A \& B$ );

c) *дизъюнкция* (логическое сложение, логическое ИЛИ) обозначается \/ (например,  $A \vee B$ ) либо | (например,  $A \mid B$ );

d) *следование* (импликация) обозначается → (например, А → В);

e) *тождество* обозначается ≡ (например, A ≡ B); выражение A ≡ B истинно тогда и только тогда, когда значения A и B совпадают (либо они оба истинны, либо они оба ложны);

f) символ 1 используется для обозначения истины (истинного высказывания); символ 0 – для обозначения лжи (ложного высказывания).

2. Два логических выражения, содержащих переменные, называются *равносильными* (эквивалентными), если значения этих выражений совпадают при любых значениях переменных. Так, выражения  $A \rightarrow B$  и  $(\neg A) \lor B$ равносильны, а  $A \vee B$  и  $A \wedge B$  неравносильны (значения выражений разные, например, при  $A = 1$ ,  $B = 0$ ).

3. Приоритеты логических операций: инверсия (отрицание), конъюнкция (логическое умножение), дизъюнкция (логическое сложение), импликация (следование), тождество. Таким образом,  $\neg A \wedge B \vee C \wedge D$  означает то же, что и  $((\neg A) \land B) \lor (C \land D).$ 

Возможна запись  $A \wedge B \wedge C$  вместо  $(A \wedge B) \wedge C$ . То же относится и к дизъюнкции: возможна запись  $A \lor B \lor C$  вместо  $(A \lor B) \lor C$ .

4. Обозначения Мбайт и Кбайт используются в традиционном для информатики смысле – как обозначения единиц измерения, соотношение которых с единицей «байт» выражается степенью двойки.

### Часть 1

Ответами к заданиям 1-23 являются число, последовательность букв или иифр. Впишите ответы в указанном месте без пробелов, запятых и других дополнительных символов.

Вычислите  $10101011_2 - 253_8 + 6_{16}$ .

 $\mathbf{1}$ 

Ответ запишите в десятичной системе счисления. В ответе запишите только число, основание системы счисления писать не нужно.

OTBeT:

 $\overline{2}$ Логическая функция F задаётся выражением  $(\neg x \land z) \lor (\neg x \land \neg y \land \neg z).$ 

> На рисунке приведён фрагмент таблицы истинности функции  $F$ , содержащий все наборы аргументов, при которых функция F истинна.

> Определите, какому столбцу таблицы истинности функции  $F$  соответствует каждая из переменных *x*, *y*, *z*.

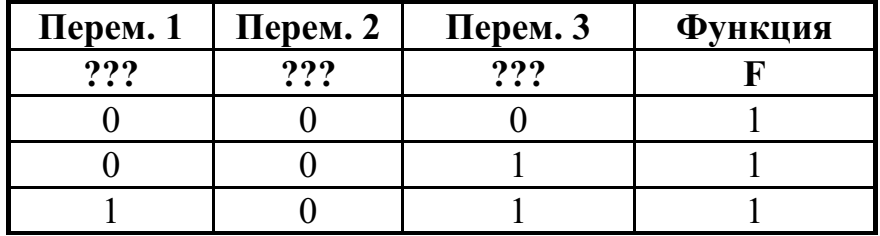

В ответе напишите буквы *х*, *у*, *z* в том порядке, в котором идут соответствующие им столбцы (сначала буква, соответствующая первому столбцу, затем буква, соответствующая второму столбцу, и т. д.) Буквы в ответе пишите подряд, никаких разделителей между буквами ставить не нужно. *Пример*. Пусть задано выражение  $x \rightarrow y$ , зависящее от двух переменных х и у, и таблица истинности:

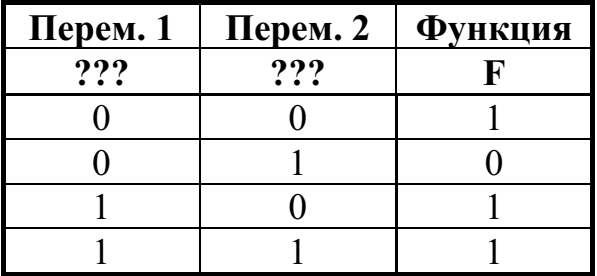

Тогда первому столбцу соответствует переменная у, а второму столбцу соответствует переменная х. В ответе нужно написать ух.

<sup>©</sup> СтатГрад 2015-2016 уч. г. Публикация в Интернете или печатных изданиях без письменного согласия СтатГрад запрещена

На рисунке схема дорог Н-ского района изображена в виде графа, в таблице содержатся сведения о длинах этих дорог (в километрах).

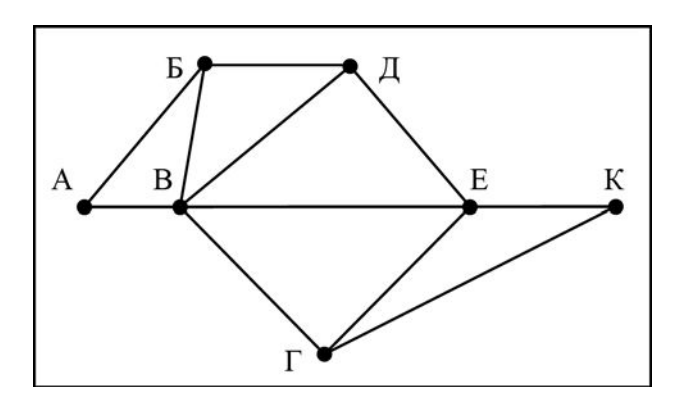

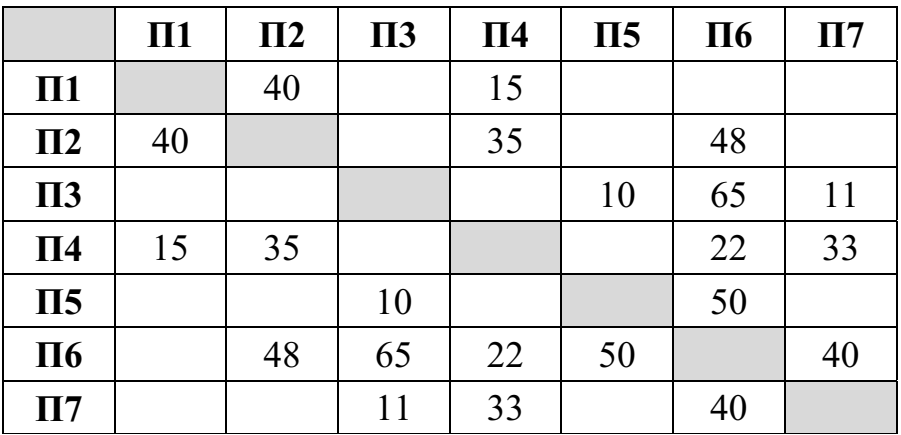

Так как таблицу и схему рисовали независимо друг от друга, нумерация населённых пунктов в таблице никак не связана с буквенными обозначениями на графе. Определите длину дороги из пункта Б в пункт Д. В ответе запишите целое число.

Ответ: \_\_\_\_\_\_\_\_\_\_\_\_\_\_\_\_\_\_\_\_\_\_\_\_\_\_\_.

В фрагменте базы данных представлены сведения о родственных отношениях. Укажите в ответе идентификационный номер (ID) дедушки Сабо С.А.

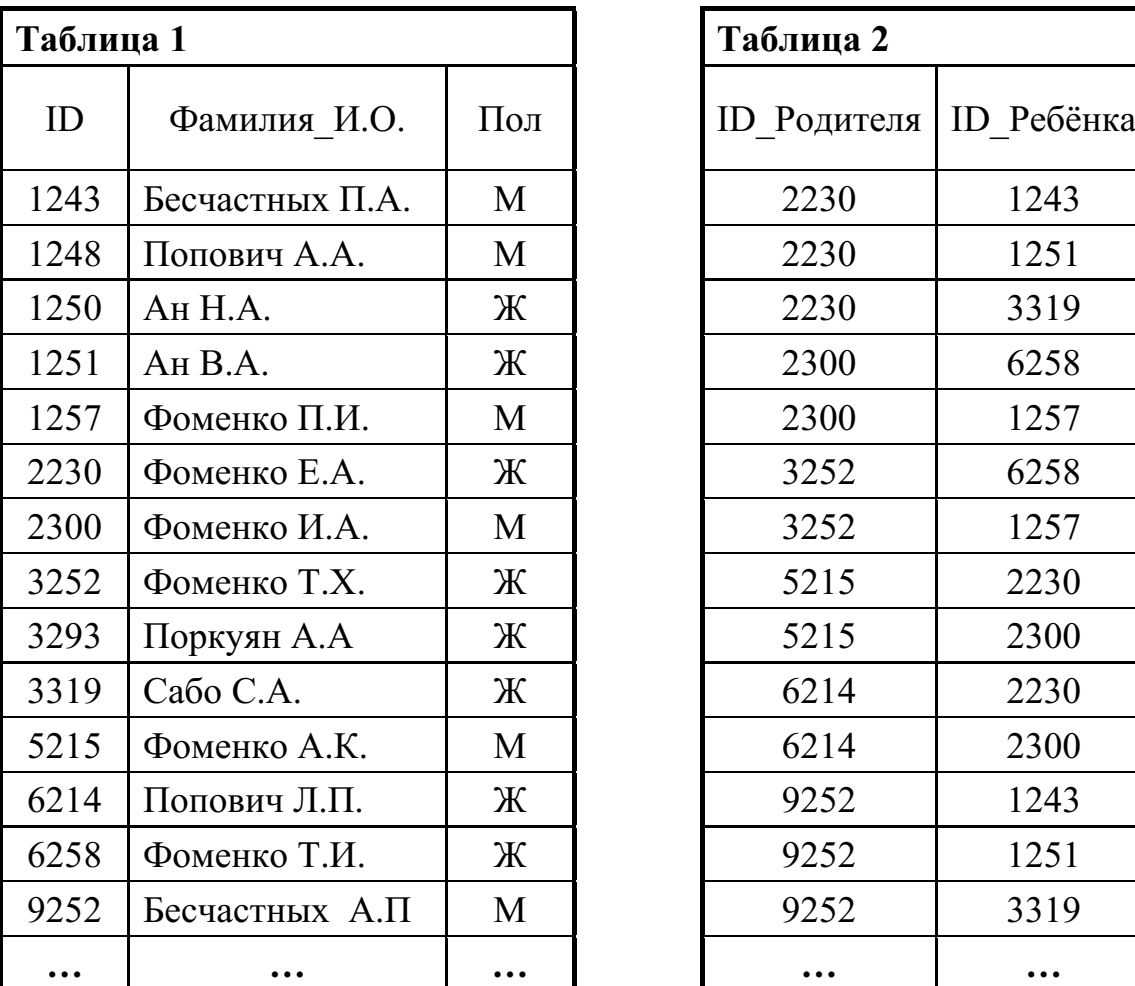

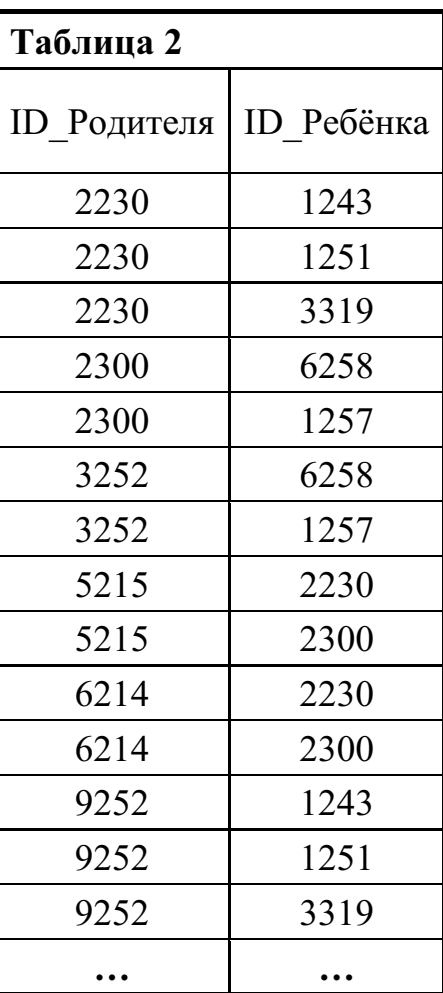

Ответ: <u>\_\_\_\_\_\_\_\_\_\_\_\_\_\_\_\_</u>.

**5**

**4**

По каналу связи с помощью равномерного двоичного кода передаются сообщения, содержащие только 4 буквы А, Б, В, Г. Каждой букве соответствует своё кодовое слово, при этом для набора кодовых слов выполнено такое свойство:

*любые два слова из набора отличаются не менее чем в трёх позициях*. Это свойство важно для расшифровки сообщений при наличии помех.

Для кодирования букв Б, В, Г используются 5-битовые кодовые слова:

Б: 00001, В: 01111, Г: 10110.

5-битовый код для буквы А начинается с 1 и заканчивается на 0. Определите кодовое слово для буквы А.

Ответ: <u>\_\_\_\_\_\_\_\_\_\_\_\_\_\_\_</u>.

 $\overline{7}$ 

Автомат получает на вход пятизначное число. По этому числу строится новое число по следующим правилам.

- 1. Складываются отдельно первая, третья и пятая цифры, а также вторая и четвёртая цифры.
- 2. Полученные два числа записываются друг за другом в порядке неубывания без разделителей.

Пример. Исходное число: 63 179. Суммы:  $6 + 1 + 9 = 16$ ;  $3 + 7 = 10$ . Результат: 1016.

Укажите наименьшее число, при обработке которого автомат выдаёт результат 723.

Ответ:

В ячейки диапазонов С2: F6 и В3: В6 электронной таблицы записаны числа, как показано на рисунке.

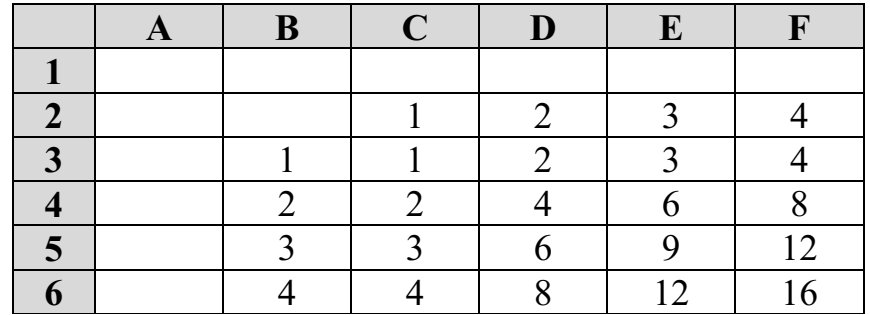

В ячейке A1 записали формулу =E\$4+\$D5. После этого ячейку A1 скопировали в ячейку В2. Какое число будет показано в ячейке В2? Примечание: знак \$ используется для обозначения абсолютной адресации.

8

Запишите число, которое будет напечатано в результате выполнения следующей программы. Для Вашего удобства программа представлена на пяти языках программирования.

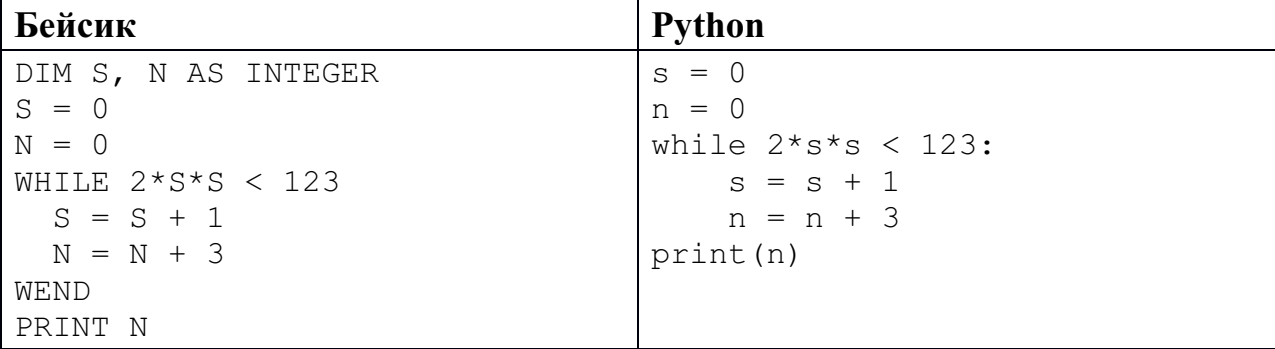

© СтатГрад 2015-2016 уч. г. Публикация в Интернете или печатных изданиях без письменного согласия СтатГрад запрещена

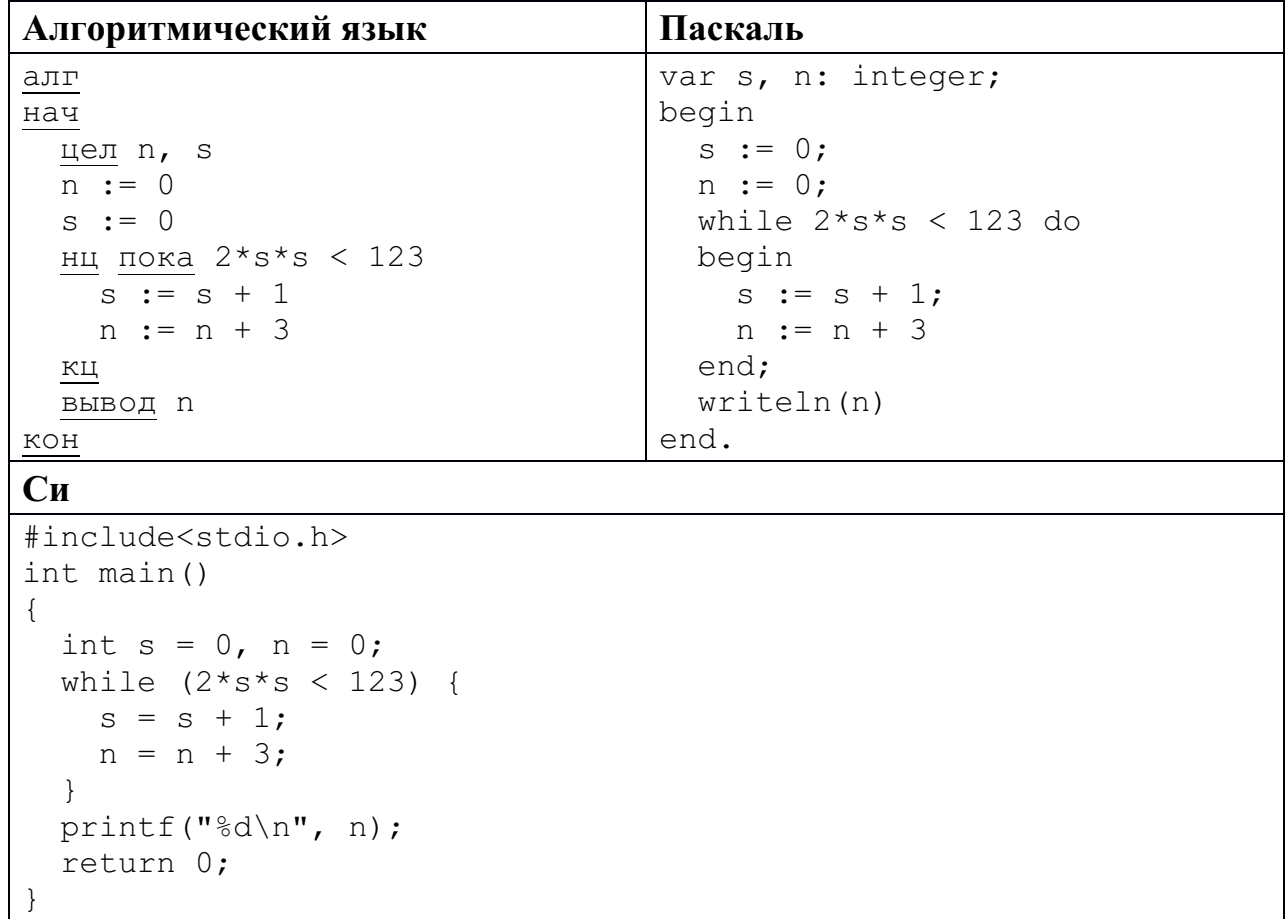

Ответ: что с последните село на село с последните село на село с последните село с последните село с последните с

 $\boldsymbol{9}$ 

Производится двухканальная (стерео) звукозапись с частотой дискретизации 32 кГц и 32-битным разрешением. Результаты записи записываются в файл, сжатие данных не производится; размер полученного файла - 45 Мбайт. Определите приблизительно время записи (в минутах). В качестве ответа укажите ближайшее к времени записи целое число.

OTBeT:

**10** Алексей составляет таблицу кодовых слов для передачи сообщений, каждому сообщению соответствует своё кодовое слово. В качестве кодовых слов Алексей использует 5-буквенные слова, в которых есть только буквы А, В, С, Х, причём буква Х может появиться на последнем месте или не появиться вовсе. Сколько различных кодовых слов может использовать Алексей?

Ответ: что с последните село на село с последните село на село с последните село с последните село с последните с

Ниже на пяти языках программирования записаны две рекурсивные функции: F и G.

| Бейсик                                                                                                    | Паскаль                                                                                                    |
|----------------------------------------------------------------------------------------------------|----------------------------------------------------------------------------------------------------|
| FUNCTION F(n)<br>IF $n > 2$ THEN<br>$F = F(n - 1) + G(n - 2)$<br>ELSE<br>$F = n$<br>END IF<br>END FUNCTION                                                                                       | function F(n: integer): integer;<br>begin<br>if $n > 2$ then<br>$F := F(n - 1) + G(n - 2)$<br>else<br>$F := n;$<br>end;                                                                                                    |
| FUNCTION G(n)<br>IF $n > 2$ THEN<br>$G = G(n - 1) + F(n - 2)$<br>ELSE<br>$G = n + 1$<br>END IF<br>END FUNCTION                                                                                   | function G(n: integer): integer;<br>begin<br>if $n > 2$ then<br>$G := G(n - 1) + F(n - 2)$<br>else<br>$G := n+1;$<br>end;                                                                                                    |
| Cи                                                                                                    | Алгоритмический язык                                                                                                    |
| int F(int n)<br>$\{$<br>if $(n > 2)$<br>return $F(n-1) + G(n-2)$ ;<br>else return n;<br>$\}$<br>int $G(int n)$<br>$\{$<br>if $(n > 2)$<br>return $G(n-1) + F(n-2)$ ;<br>else return n+1;<br>$\}$ | алг цел F (цел n)<br>нач<br>если $n > 2$<br>TO<br>$3Hau := F(n - 1) + G(n - 2)$<br>иначе<br>$3HAY := N$<br>все<br>KOH<br>алг цел G(цел n)<br>нач<br>если $n > 2$<br>TO<br>$3Hay := G(n - 1) + F(n - 2)$<br>иначе<br><u>зна</u> ч := n+1<br><b>BC6</b><br>KOH |
| <b>Python</b>                                                                                                    |                                                                                                    |
| def F(n):<br>if $n > 2$ :<br>return $F(n-1) + G(n-2)$<br>else: return n<br>def G(n):<br>if $n > 2$ :<br>return $G(n-1) + F(n-2)$<br>else: return n+1                                             |                                                                                                    |

Чему будет равно значение, вычисленное алгоритмом при выполнении вызова  $G(6)?$ 

<sup>©</sup> СтатГрад 2015-2016 уч. г. Публикация в Интернете или печатных изданиях без письменного согласия СтатГрад запрещена

В терминологии сетей ТСР/IР маской сети называется двоичное число, определяющее, какая часть IP-адреса узла сети относится к адресу сети, а какая – к адресу самого узла в этой сети. Обычно маска записывается по тем же правилам, что и IP-адрес. Адрес сети получается в результате применения поразрядной конъюнкции к заданным IP-адресу узла и маске.

По заданным IP-адресу узла и маске определите адрес сети.

135.21.171.214 IP-алрес узла:

Маска: 255.255.248.0

При записи ответа выберите из приведённых в таблице чисел четыре элемента IP-адреса сети и запишите в нужном порядке соответствующие им буквы без использования точек.

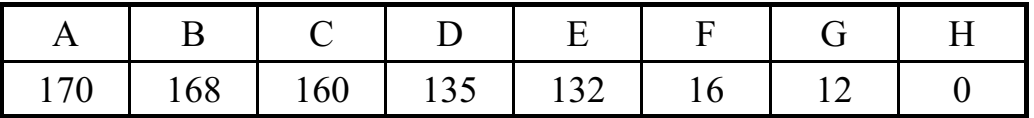

Пример.

Пусть искомый IP-адрес 191.153.128.0 и дана таблица:

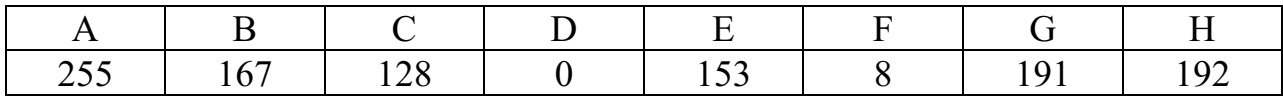

В этом случае правильный ответ будет записан в виде GECD.

Ответ: что с последните село с последните село с последните село с последните село с последните село с последните с

13

 $12<sup>12</sup>$ 

При регистрации в компьютерной системе каждому пользователю выдаётся пароль, состоящий из 20 символов и содержащий только символы из 8-символьного набора: A, B, C, D, E, F, G, H. В базе данных для хранения сведений о каждом пользователе отведено одинаковое минимально возможное целое число байт. При этом используют посимвольное кодирование паролей, все символы кодируют одинаковым минимально возможным количеством бит. Кроме собственно пароля для каждого пользователя в системе хранятся дополнительные сведения, для чего выделено целое число байт, одно и то же для всех пользователей.

Для хранения сведений о 20 пользователях потребовалось 400 байт. Сколько байт выделено для хранения дополнительных сведений об одном пользователе? В ответе запишите только целое число - количество байт.

Ответ: на последните село в село в село в село в село в село в село в село в село в село в село в село в село в с

Исполнитель Редактор получает на вход строку цифр и преобразовывает её. Редактор может выполнять две команды, в обеих командах *v* и *w* обозначают цепочки цифр.

А) **заменить** (*v*, *w*).

Эта команда заменяет в строке первое слева вхождение цепочки *v* на цепочку *w.* Например, выполнение команды

**заменить** (111, 27)

преобразует строку 05111150 в строку 0527150.

Если в строке нет вхождений цепочки *v*, то выполнение команды **заменить**  $(v, w)$  не меняет эту строку.

# Б) **нашлось** (*v*).

Эта команда проверяет, встречается ли цепочка *v* в строке исполнителя Редактор. Если она встречается, то команда возвращает логическое значение «истина», в противном случае возвращает значение «ложь». Строка исполнителя при этом не изменяется.

Цикл

**14**

ПОКА *условие последовательность команд* КОНЕЦ ПОКА

выполняется, пока условие истинно.

В конструкции

ЕСЛИ *условие* ТО *команда1* ИНАЧЕ *команда2* КОНЕЦ ЕСЛИ

выполняется *команда1* (если условие истинно) или *команда2* (если условие ложно).

Какая строка получится в результате применения приведённой ниже программы к строке, состоящей из цифры 1, за которой следуют 80 идущих подряд цифр 8? В ответе запишите полученную строку.

```
НАЧАЛО
```

```
ПОКА нашлось (18) ИЛИ нашлось (288) ИЛИ нашлось (3888)
    ЕСЛИ нашлось (18)
    ТО заменить (18, 2)
    ИНАЧЕ ЕСЛИ нашлось (288)
             ТО заменить (288, 3)
             ИНАЧЕ заменить (3888, 1)
           КОНЕЦ ЕСЛИ
    КОНЕЦ ЕСЛИ
  КОНЕЦ ПОКА
КОНЕЦ
```
На рисунке изображена схема дорог, связывающих города А, Б, В, Г, Д, Е, К, Л, М, Н, П, Р, Т. По каждой дороге можно двигаться только в одном направлении, указанном стрелкой.

Сколько существует различных путей из города А в город Т?

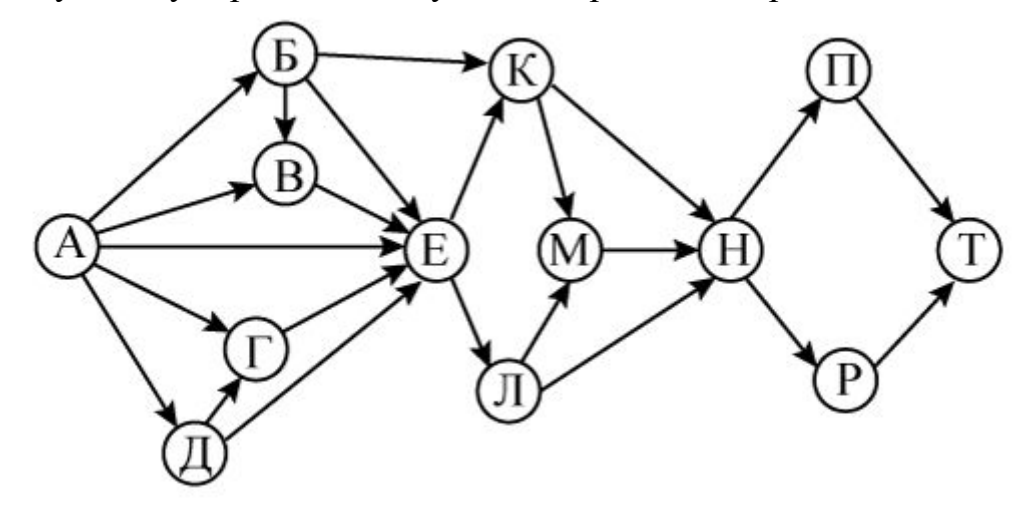

Ответ:

**17**

**15**

В системе счисления с основанием *N* запись числа 87<sub>10</sub> оканчивается на 2 и содержит не более двух цифр. Чему равно число *N*? **16**

Ответ: <u>\_\_\_\_\_\_\_\_\_\_\_\_\_</u>.

В языке запросов поискового сервера для обозначения логической операции «ИЛИ» используется символ «|», а для обозначения логической операции «И» – символ «&».

В таблице приведены запросы и количество найденных по ним страниц некоторого сегмента сети Интернет.

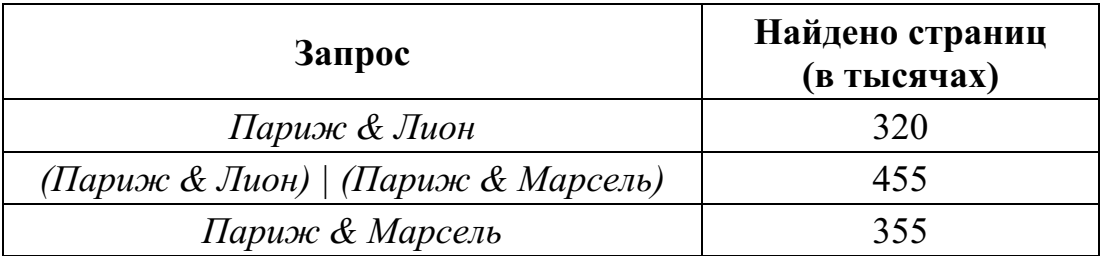

Какое количество страниц (в тысячах) будет найдено по запросу

*Париж & Лион & Марсель*?

Считается, что все запросы выполнялись практически одновременно, так что набор страниц, содержащих все искомые слова, не изменялся за время выполнения запросов.

<sup>©</sup> СтатГрад 2015−2016 уч. г. Публикация в Интернете или печатных изданиях без письменного согласия СтатГрад запрещена

Элементами множеств А, Р, О являются натуральные числа, причём  $P = \{1, 3, 4, 9, 11, 13, 15, 17, 19, 21\}, Q = \{3, 6, 9, 12, 15, 18, 21, 24, 27, 30\}.$ Известно, что выражение

 $((x \in P) \rightarrow (x \in A)) \vee (\neg(x \in A) \rightarrow \neg(x \in O))$ 

истинно (т. е. принимает значение 1) при любом значении переменной  $x$ . Определите наименьшее возможное количество элементов в множестве А.

Ответ: что с последните село с последните село с последните село с последните село с последните село с последните с

19

Ниже представлен записанный на разных языках программирования фрагмент одной и той же программы. В программе описан одномерный целочисленный массив А, в представленном фрагменте программы обрабатываются элементы массива с индексами от 1 до 10.

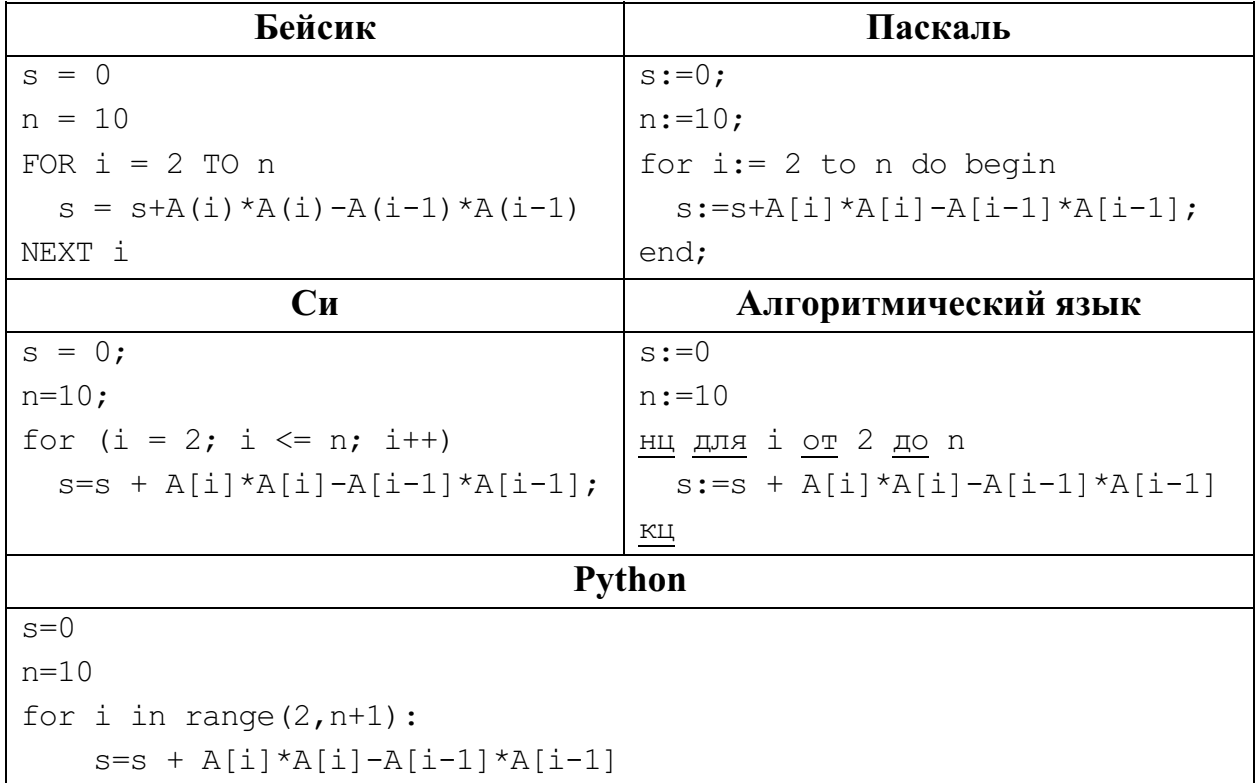

В начале выполнения этого фрагмента в массиве находились числа 1, 2, 3, 4, 5, 6, 7, 8, 9, 10, т. е.  $A[1] = 1$ ,  $A[2] = 2$  и т. д. Чему будет равно значение переменной с после выполнения данной программы?

Ответ: что с последните село с последните село с последните село с последните село с последните село с последните с

 $20<sup>1</sup>$ 

Ниже на пяти языках записан алгоритм. Получив на вход число х, этот алгоритм печатает два числа *а* и *b*. Укажите **наименьшее** из таких чисел *x*, при вводе которых алгоритм печатает сначала 3, а потом 20.

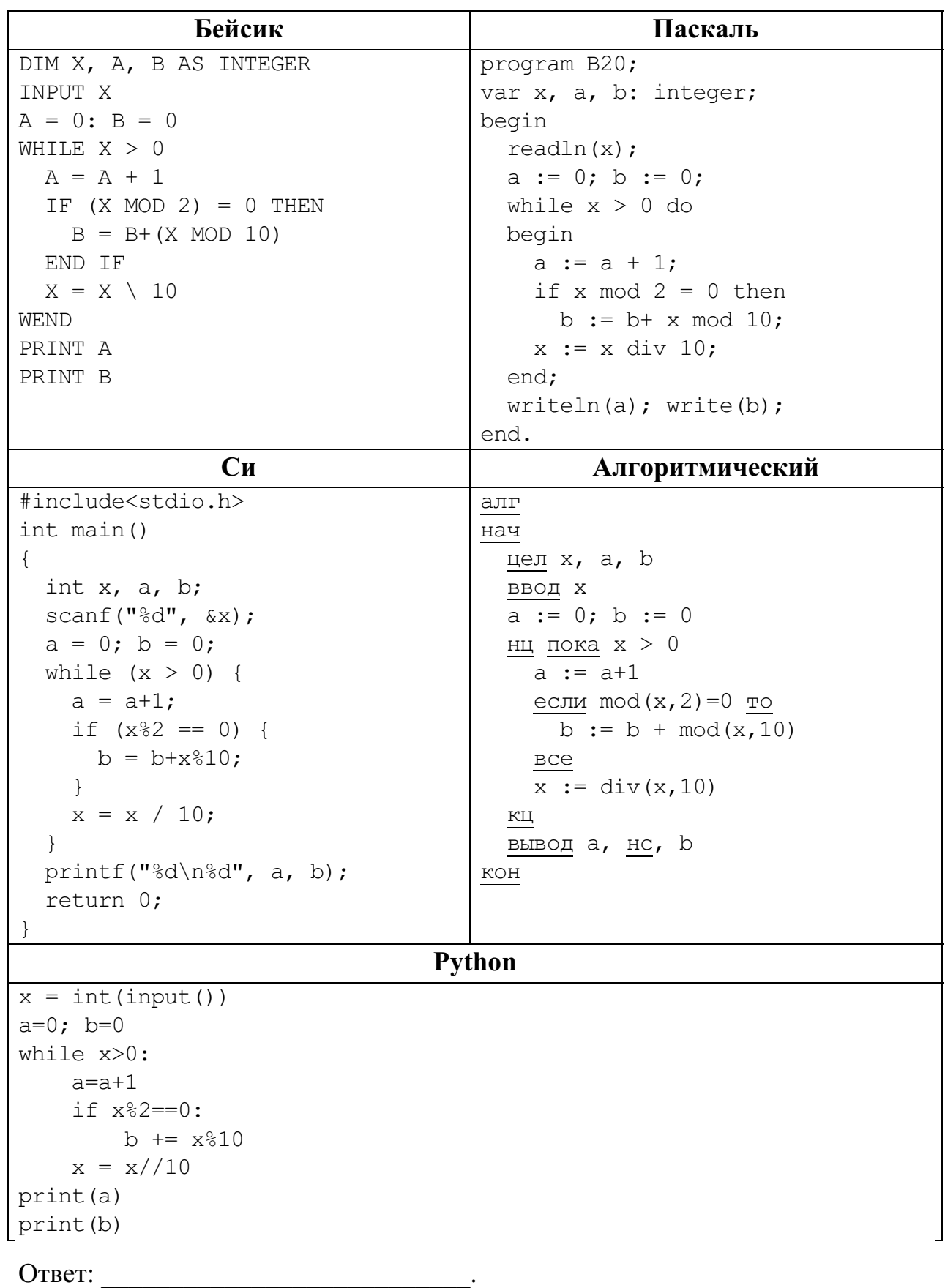

© СтатГрад 2015-2016 уч. г. Публикация в Интернете или печатных изданиях без письменного согласия СтатГрад запрещена

 $k,$ Напишите в ответе наименьшее значение входной переменной при котором программа выдаёт ответ 27. Для Вашего удобства программа приведена на пяти языках программирования.

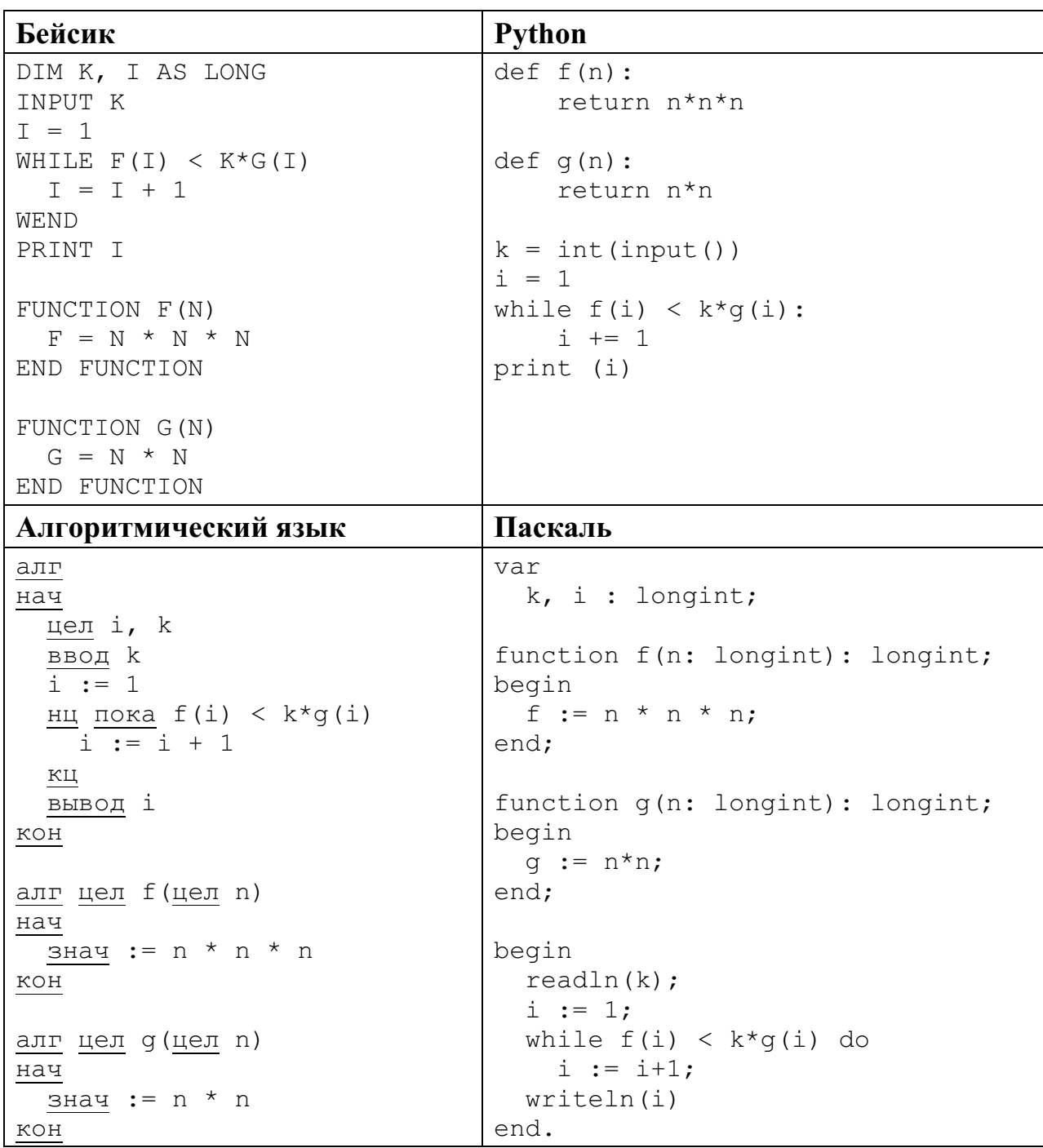

```
C<sub>M</sub>#include<stdio.h>
long f(long n) {
  return n * n * n;
\left\{ \right.long q(long n) {
 return n*n;
\rightarrowint \text{main}()long k, i;
  scant("ld", \&k);
  i = 1;while (f(i) < k * g(i))i++;
  printf("ld", i);
  return 0;
```
#### Ответ:

Исполнитель Май16 преобразует число на экране.

У исполнителя есть две команды, которым присвоены номера:

#### 1. Прибавить 1

#### 2. Прибавить 2

Первая команда увеличивает число на экране на 1, вторая увеличивает его на 2. Программа для исполнителя Май16 - это последовательность команд.

Сколько существует программ, для которых при исходном числе 1 результатом является число 13 и при этом траектория вычислений содержит число 7? Траектория вычислений программы - это последовательность результатов выполнения всех команд программы. Например, для программы 121 при исходном числе 7 траектория будет состоять из чисел 8, 10, 11.

Ответ:

Сколько существует различных наборов значений логических переменных  $x_1, x_2, \ldots x_8, y_1, y_2, \ldots y_8$ , которые удовлетворяют всем перечисленным ниже условиям:

$$
((x_1 \equiv y_1) \rightarrow (x_2 \equiv y_2)) \land (x_1 \rightarrow x_2) \land (y_1 \rightarrow y_2) = 1;
$$
  

$$
((x_2 \equiv y_2) \rightarrow (x_3 \equiv y_3)) \land (x_2 \rightarrow x_3) \land (y_2 \rightarrow y_3) = 1;
$$
  
...  

$$
((x_7 \equiv y_7)) \rightarrow (x_8 \equiv y_8) \land (x_7 \rightarrow x_8) \land (y_7 \rightarrow y_8) = 1?
$$

В ответе не нужно перечислять все различные наборы значений переменных  $x_1, x_2, \ldots x_8, y_1, y_2, \ldots y_8$ , при которых выполнена данная система равенств. В качестве ответа Вам нужно указать количество таких наборов.

Ответ:

22

23

<sup>©</sup> СтатГрад 2015-2016 уч. г. Публикация в Интернете или печатных изданиях без письменного согласия СтатГрад запрещена

Часть 2

Для записи ответов на задания этой части (24-27) используйте отдельный лист. Запишите сначала номер задания (24, 25 и т. д.), а затем полное решение. Ответы записывайте чётко и разборчиво.

24

Даны целые положительные числа М и N. Необходимо определить количество таких целых чисел  $K$ , для которых выполняется неравенство

$$
M \leq K^2 \leq N
$$

Для решения этой задачи ученик написал программу, но, к сожалению, его программа неправильная.

Ниже эта программа для Вашего удобства приведена на пяти языках программирования.

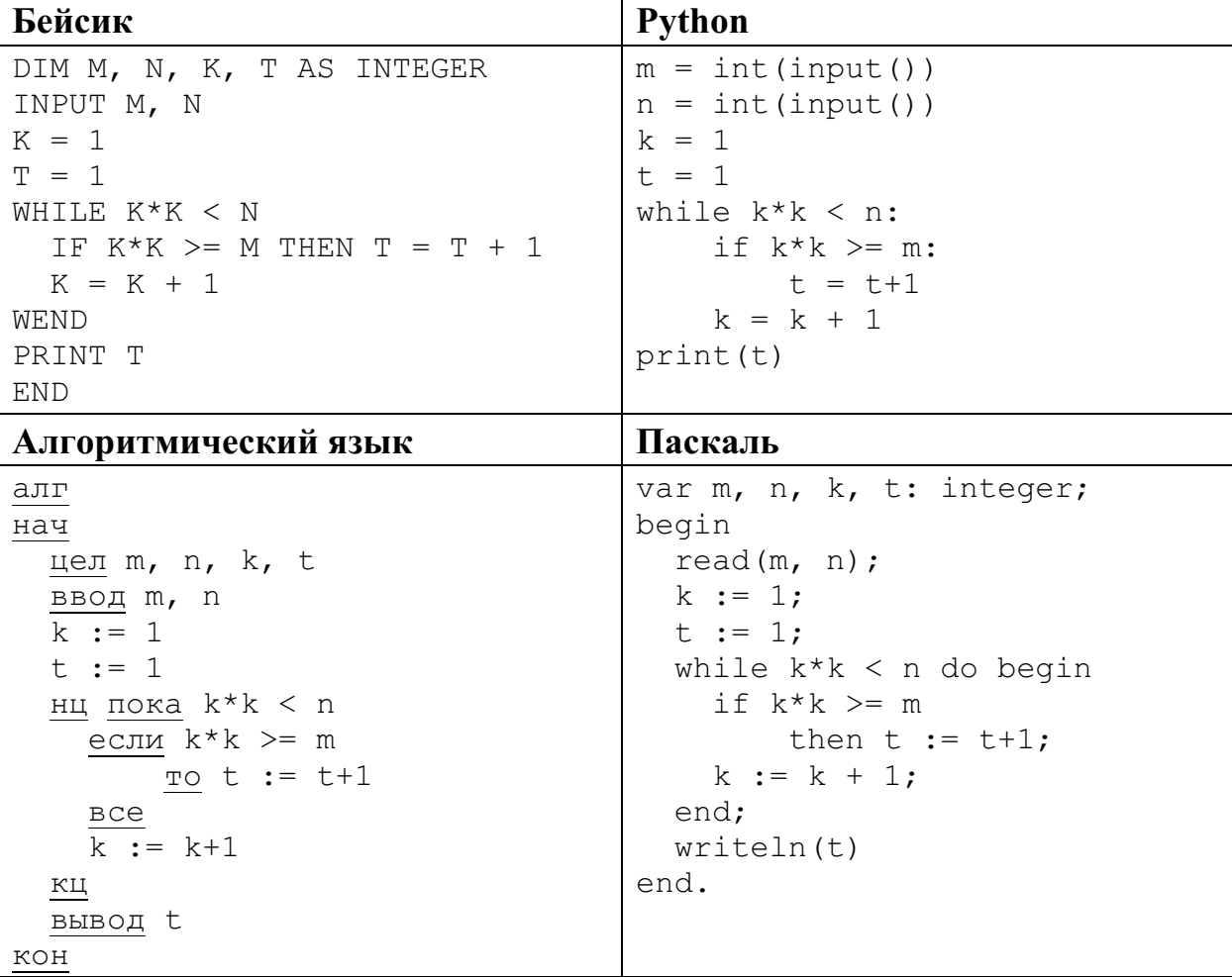

```
\mathbf{C}и
#include <stdio.h>
int main() {
    int m, n, k, t;
    scan f("d d d", \delta m, \delta n);k = 1;t = 1;while (k*k < n) {
         if (k*k \ge m) t = t + 1;
         k = k + 1;\}printf("%d", t);
    return 0;
```
Последовательно выполните следующее.

- 1. Напишите, что выведет эта программа при вводе  $M = 10$  и  $N = 40$ .
- 2. Приведите пример таких чисел *М* и *N*, при вводе которых программа выведет верный ответ. Укажите этот ответ.
- 3. Найдите в программе все ошибки (их может быть одна или несколько). Для каждой ошибки выпишите строку, в которой она допущена, и приведите эту же строку в исправленном виде.

Достаточно указать ошибки и способ их исправления для одного языка программирования.

Обратите внимание: Вам нужно исправить приведённую программу, а не написать свою. Вы можете только заменять ошибочные строки, но не можете удалять строки или добавлять новые. Заменять следует только ошибочные строки: за исправления, внесённые в строки, не содержащие ошибок, баллы будут снижаться.

25

Дан массив, содержащий 2016 неотрицательных целых чисел. Необходимо найти в этом массиве количество таких элементов, которые равны среднему арифметическому двух элементов, расположенных непосредственно перед ним. Например, в массиве из 6 элементов, равных соответственно 4, 6, 5, 1, 3, 2, есть три таких элемента, они расположены на третьем, пятом и шестом месте и равны 5, 3 и 2.

Напишите на одном из языков программирования программу для решения этой задачи. Исходные данные объявлены так, как показано ниже. Запрещается использовать переменные, не описанные ниже, но разрешается не использовать часть из описанных переменных.

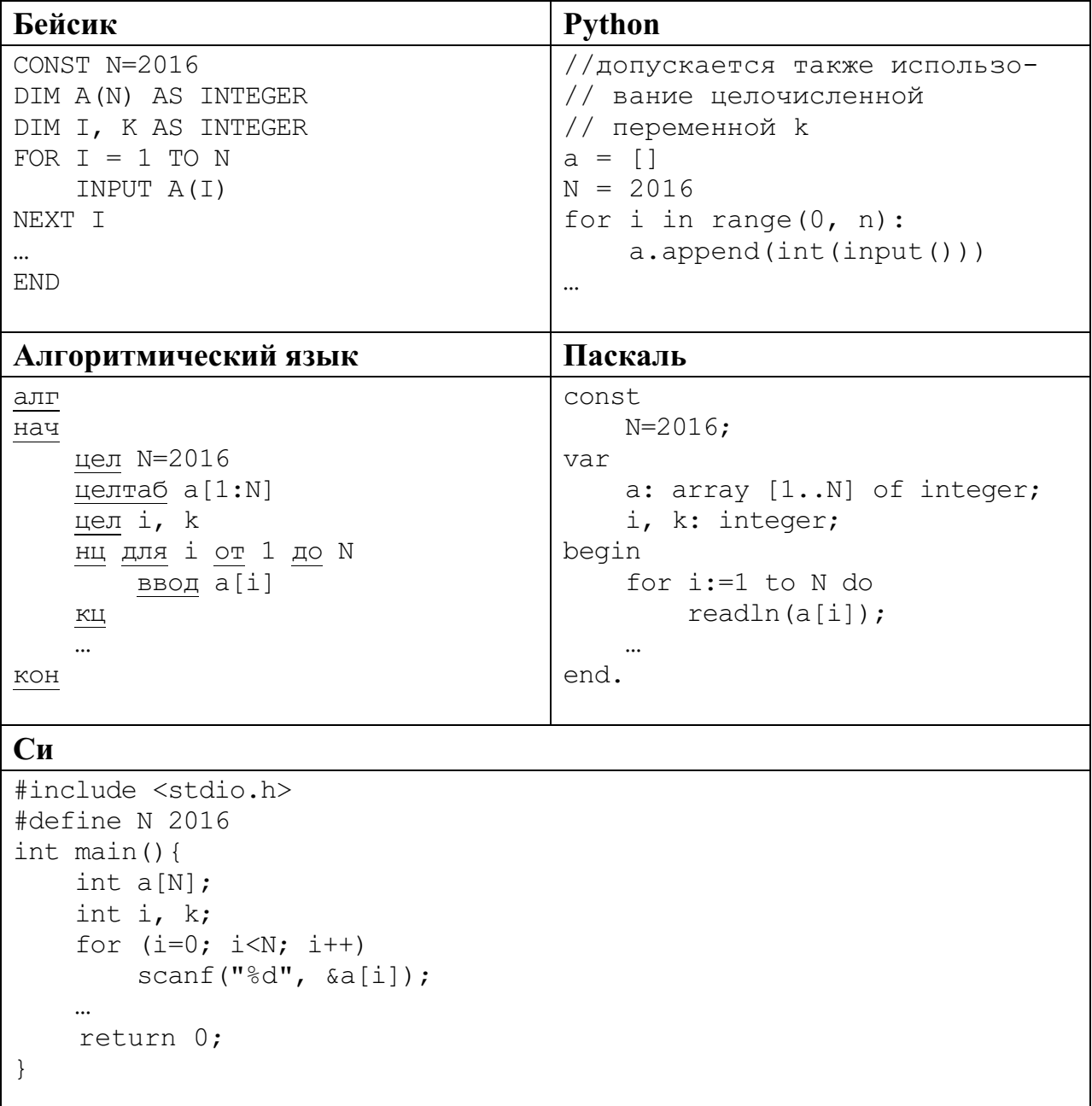

В качестве ответа Вам необходимо привести фрагмент программы, который должен находиться на месте многоточия. Вы можете записать решение также на другом языке программирования (укажите название и используемую версию языка программирования, например Free Pascal 2.4). В этом случае Вы должны использовать те же самые исходные данные и переменные, какие были предложены в условии.

Два игрока, Петя и Ваня, играют в следующую игру. Перед игроками лежит куча камней. Игроки ходят по очереди, первый ход делает Петя. За один ход игрок может

# **добавить в кучу один камень**, или **добавить в кучу два камня**, или **увеличить количество камней в куче в два раза**.

Например, имея кучу из 10 камней, за один ход можно получить кучу из 11, 12 или 20 камней. У каждого игрока, чтобы делать ходы, есть неограниченное количество камней.

Игра завершается в тот момент, когда количество камней в куче превышает 33. Победителем считается игрок, сделавший последний ход, т. е. первым получивший кучу, в которой будет 34 или больше камней.

В начальный момент в куче было *S* камней, 1 ≤ *S* ≤ 33.

Говорят, что игрок имеет *выигрышную стратегию*, если он может выиграть при любых ходах противника. Описать стратегию игрока – значит описать, какой ход он должен сделать в любой ситуации, которая ему может встретиться при различной игре противника.

Выполните следующие задания.

# **Задание 1.**

**26**

а) При каких значениях числа *S* Петя может выиграть первым ходом? Укажите все такие значения и выигрывающий ход Пети.

б) Укажите такое значение *S*, при котором Петя не может выиграть за один ход, но при любом ходе Пети Ваня может выиграть своим первым ходом. Опишите выигрышную стратегию Вани.

# **Задание 2.**

Укажите три значения *S*, при которых у Пети есть выигрышная стратегия, причём Петя не может выиграть первым ходом, но может выиграть своим вторым ходом независимо от того, как будет ходить Ваня.

Для указанных значений *S* опишите выигрышную стратегию Пети.

# **Задание 3.**

Укажите такое значение *S*, при котором у Вани есть выигрышная стратегия, позволяющая ему выиграть первым или вторым ходом при любой игре Пети, и при этом у Вани нет стратегии, которая позволит ему гарантированно выиграть первым ходом.

Для указанного значения *S* опишите выигрышную стратегию Вани. Постройте дерево всех партий, возможных при этой выигрышной стратегии Вани (в виде рисунка или таблицы). На рёбрах дерева указывайте, кто делает ход, в узлах – количество камней в позиции.

На плоскости задано множество точек с целочисленными координатами. Необходимо найти минимально возможную площадь невырожденного (т. е. имеющего ненулевую площадь) треугольника, одна вершина которого расположена в начале координат, а две другие лежат на биссектрисах углов, образованных осями координат, и при этом принадлежат заданному множеству. Если такого треугольника не существует, необходимо вывести соответствующее сообщение.

Напишите эффективную по времени и по используемой памяти программу для решения этой задачи.

Программа считается эффективной по времени, если при увеличении количества точек в  $k$  раз время работы возрастает не более чем в  $k$  раз.

Программа считается эффективной по памяти, если размер памяти для хранения всех необходимых данных не зависит от количества точек и не превышает 1 килобайта.

Перед текстом программы кратко опишите алгоритм решения и укажите язык программирования и его версию.

### Входные данные

В первой строке задаётся  $N$  – количество точек в заданном множестве. Каждая из следующих строк содержит два целых числа - координаты очередной точки.

Пример входных данных: 3 66

 $-88$ 9 7

 $27$ 

#### Выходные данные

Если искомый треугольник существует, программа должна напечатать одно число: минимально возможную площадь треугольника, удовлетворяющего условиям. Если искомый треугольник не существует, программа должна напечатать сообщение: «Треугольник не существует».

Пример выходных данных для приведённого выше примера входных данных: 48